# "Sci2: A Tool for Science of Science Research and Practice" Workshop

### **Dr. Katy Börner and Dr. Monika Herzig** Indiana University, Bloomington, Indiana, USA http://cns.iu.edu

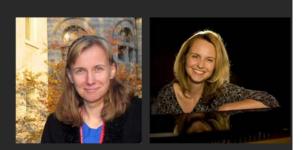

With special thanks to Kevin W. Boyack, Chin Hua Kong, Micah Linnemeier, Russell J. Duhon, Patrick Phillips, Chintan Tank, Thomas Smith, Nianli Ma, Joseph R. Biberstine, David Coe, Scott Weingart, Hanning Guo, Mark A. Price, Angela M. Zoss, Ted Polley, and Sean Lind.

# Please

# download the Sci2 Tool from <a href="http://sci2.cns.iu.edu">http://sci2.cns.iu.edu</a> and complete the Pre-Tutorial Questionnaire

4th Annual Internationl Science of Team Science Conference Evanston, IL

Thursday June 27, 2013 • 8:30am-1pm

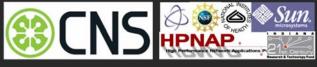

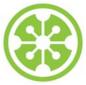

# Software, Datasets, Plugins, and Documentation also distributed on Memory Stick

- These slides <u>http://ivl.slis.indiana.edu/km/pres/2013-borner-sci2tutorial-scits.pdf</u>
- Sci2 Tool Manual v0.5.1 Alpha, updated to match v1.0 Alpha tool release http://sci2.wiki.cns.iu.edu
- Sci2 Tool v1.0 Alpha (June 13, 2012) <u>http://sci2.cns.iu.edu</u>
- Additional Datasets <u>http://sci2.wiki.cns.iu.edu/2.5+Sample+Datasets</u>
- Additional Plugins <u>http://sci2.wiki.cns.iu.edu/3.2+Additional+Plugins</u>

#### Download

Sci<sup>2</sup> v1.0 alpha June 13th, 2012

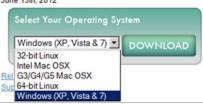

- Make sure you have Java 1.6 (32-bit suffices) or higher installed or download from <u>http://www.java.com/en/download</u>. To check your Java version, open a terminal and run 'java -version'.
- Some visualizations are saved as Postscript files. A free Postscript to PDF viewer is at <u>http://ps2pdf.com</u> and a free PDF Viewer at <u>http://www.adobe.com/products/reader.html</u>.

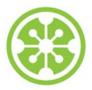

8:30a Welcome and Overview of Tutorial and Attendees

8:45a Sci2 Tool Hands-on

- Download and run the Sci2 Tool
- > Temporal Analysis: Horizontal line graph of NSF projects
- Geospatial Analysis: US and world maps
- Geospatial Analysis: Geomap with network overlays

# 10-10:30a Networking Break

- > Topical Analysis: Visualize research profiles
- Network Analysis: Co-occurrence networks and bimodal networks
- Network Analysis: Evolving collaboration networks

12:30p IVMOOC12:45p Outlook and Q&A

1:00p Adjourn

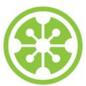

**Tutorial Overview** 

## 8:30a Welcome and Overview of Tutorial and Attendees

8:45a Sci2 Tool Hands-on

- Download and run the Sci2 Tool
- Temporal Analysis: Horizontal line graph of NSF projects
- Geospatial Analysis: US and world maps
- Geospatial Analysis: Geomap with network overlays

## 10-10:30a Networking Break

- > Topical Analysis: Visualize research profiles
- Network Analysis: Co-occurrence networks and bimodal networks
- Network Analysis: Evolving collaboration networks

12:30p IVMOOC 12:45p Outlook and Q&A

1:00p Adjourn

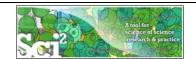

## Using the Sci2 Tool to Visualize Tutorial Registrants

Use File > Read' to load cleaned SciTS-Workshop-attendee-info.csv with 17 records

|    | A         | В                                                                                 |
|----|-----------|-----------------------------------------------------------------------------------|
| 1  | Last Name | Team Science Role(s)                                                              |
| 2  | Aydinoglu | Team Science Investigator/Scholar                                                 |
| 3  | Chien     | Team Science Investigator/Scholar                                                 |
| 4  | Chung     | Other                                                                             |
| 5  | Davidson  | Other                                                                             |
| 6  | Gunn      | Team Science Investigator/Scholar; Agency Program Officer; Research Administrator |
| 7  | Hayes     | Other                                                                             |
| 8  | Hong      | Team Science Practitioner/Leader                                                  |
| 9  | Huang     | Other                                                                             |
| 10 | Kennedy   | Team Science Investigator/Scholar                                                 |
| 11 | Konkol    | Other                                                                             |
| 12 | Nodine    | Team Science Practitioner/Leader                                                  |
| 13 | Starren   | Other                                                                             |
| 14 | Sugihara  | Research Development Professional                                                 |
| 15 | Wagner    | Team Science Investigator/Scholar                                                 |
| 16 | Whetsell  | Team Science Investigator/Scholar                                                 |
| 17 | Williams  | Research Development Professional                                                 |
| 18 | Yamamoto  | Research Administrator                                                            |
| 10 |           |                                                                                   |

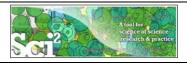

Using the Sci2 Tool to Visualize Tutorial Registrants

| -24                  | A                                                                        | B                                                                                                    |               |                |                                          |            |
|----------------------|--------------------------------------------------------------------------|----------------------------------------------------------------------------------------------------|---------------|----------------|------------------------------------------|------------|
| 1                    | Last Name                                                                | Team Science Role(s)                                                                                                    |               |                |                                          |            |
| 2                    | Aydinoglu                                                                | Team Science Investigator/Scholar                                                                                                    |               |                |                                          |            |
| 3                    | Chien                                                                    | Team Science Investigator/Scholar                                                                                                    | -             |                |                                          |            |
| 4                    | Chung                                                                    | Other                                                                                                    |               | i2 Tool        | _                                        |            |
| 5                    | Davidson                                                                 | Other                                                                                                    | File          | Data Preparati | on Preprocessing                         | g Analysis |
| 6                    | Gunn                                                                     | Team Science Investigator/Scholar;Agency Program                                                                                                    | Weld          |                | SI Duplicate Recor<br>Rows with Multitue |            |
| 11+                  | Data Dro                                                                 | paration > Extract Bipartite Network'                                                                                                    | The           | Extract D      | rected Network                           |            |
| u1                   |                                                                          | $paranon > \Delta x nan Diparnic Incinork$                                                                                                    | Scier         | EXCIDENCE      | IECCEUTACCOOLK                           |            |
|                      | 1                                                                        | 1                                                                                                    | Scier<br>Nati | Extract B      | partite Network                          |            |
|                      | h paramet                                                                | 1                                                                                                    |               | Extract B      |                                          | ork        |
| Vit                  | h paramet<br>tract Bipartite Net<br>Extract a bip                        | er values:                                                                                                    | Nati<br>S. M  | Extract B      | partite Network                          | ork        |
| Vit                  | h paramet<br>tract Bipartite Net<br>Extract a bip<br>values may<br>them. | vork                                                                                                    | Nati<br>S. M  | Extract B      | partite Network                          | ork        |
| Vit<br>E Ex<br>First | h paramet<br>tract Bipartite Net<br>Extract a bip<br>values may<br>them. | er values: work values: x  partite network from two columns in the table. If the column ist multiple entries, enter the special text which delimits | Nati<br>S. M  | Extract B      | partite Network                          | ork        |

Visualize resulting Bipartite network from Affiliation to Background' using 'Visualization > Network > GUESS' and Layout > GEM', Layout > Bin Pack'

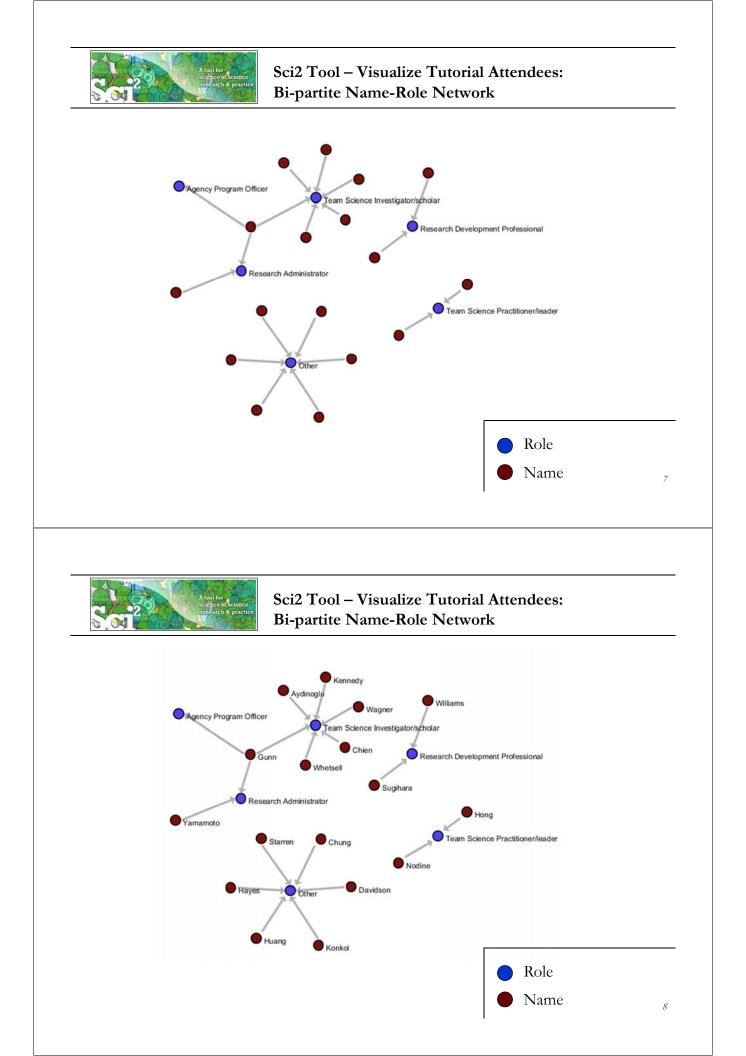

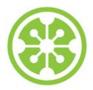

8:30a Welcome and Overview of Tutorial and Attendees

## 8:45a Sci2 Tool Hands-on

### Download and run the Sci2 Tool

- > Temporal Analysis: Horizontal line graph of NSF projects
- Geospatial Analysis: US and world maps
- Geospatial Analysis: Geomap with network overlays

10-10:30a Networking Break

- > Topical Analysis: Visualize research profiles
- Network Analysis: Co-occurrence networks and bimodal networks
- Network Analysis: Evolving collaboration networks

12:30p IVMOOC 12:45p Outlook and Q&A

1:00p Adjourn

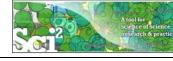

Science of Science (Sci2) Tool http://sci2.cns.iu.edu

- Explicitly designed for SoS research and practice, well documented, easy to use.
- Empowers many to run common studies while making it easy for exports to perform novel research.
- Advanced algorithms, effective visualizations, and many (standard) workflows.
- Supports micro-level documentation and replication of studies.
- Is open source—anybody can review and extend the code, or use it for commercial purposes.

#### SUMMARY

- Existing metrics have known flaws
- A reliable, open, joined-up data
- infrastructure is needed

# OPINION

nature

- Data should be collected on the full range of scientists' work
   Social scientists and economists
- Social scientists and economis should be involved

# Let's make science metrics more scientific

To capture the essence of good science, stakeholders must combine forces to create an open, sound and consistent system for measuring all the activities that make up academic productivity, says **Julia Lane**.

Vol 464|25 March 2010

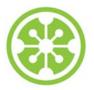

Sci2 Tool v0.5.2 Alpha (Dec 19, 2011)

# **New Features**

- Support new Web of Science format from ISI
- Support network overlay for geographical map
- Support Prefuse's visualizations on Macs OS

## Improvements

- Improve memory usage and processing time of Extract top N nodes and Extract top N Edges algorithms
- Unify merging algorithms used by database

# Bug fixes

- > Fix legend boundary issue in geographical map
- Fix typo error on the output data label
- Fix slice by year algorithm

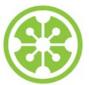

Sci2 Tool v1.0 Alpha (June 13, 2012)

# **Major Release**

featuring a Web services compatible CIShell v2.0 (http://cishell.org)

# **New Features**

- Google Scholar citation reader
- > New visualizations such as
  - geospatial maps
  - $\triangleright$  science maps
  - bi-modal network layout
- R statistical tool bridging
- Gephi visualization tool bridging
- > Comprehensive online documentation

# **Release Note Details**

http://wiki.cns.iu.edu/display/SCI2TUTORIAL/4.4+Sci2+Release+Notes+v1.0+alpha

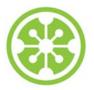

# Sci2 Tool v1.1 Alpha (planned for August 2013)

## **New Features**

- > Twitter, Facebook, and Flickr readers
- Bing Geocoder
- > Flow map visualization, see below
- > Comprehensive online documentation

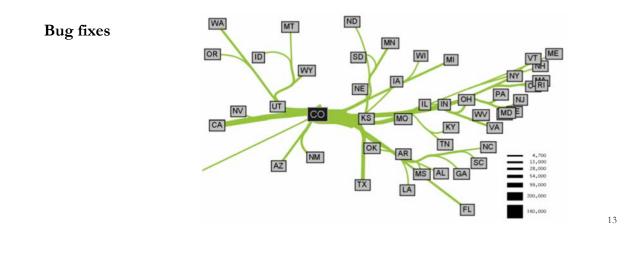

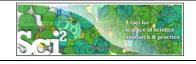

# Type of Analysis vs. Level of Analysis

|                                   | Micro/Individual<br>(1-100 records)               | Meso/Local<br>(101–10,000 records) | Macro/Global<br>(10,000 < records)  |
|-----------------------------------|---------------------------------------------------|------------------------------------|-------------------------------------|
| Statistical<br>Analysis/Profiling | Individual person and<br>their expertise profiles | Larger labs, centers,              | All of NSF, all of USA, all of scie |
| Temporal Analysis<br>(When)       | Funding portfoli<br>one individual                |                                    |                                     |
| Geospatial Analysis<br>(Where)    | Career trajectory                                 |                                    |                                     |
| Topical Analysis<br>(What)        |                                                   | ge flows in<br>y research          | VxOrd/Topic maps or<br>NIH funding  |
| Network Analysis<br>(With Whom?)  | NSF Co-PI network of<br>one individual            | Co-author network                  | NIH's core competency               |
|                                   | 4                                                 |                                    |                                     |

**Needs-Driven Workflow Design** using a modular data acquisition/analysis/ modeling/ visualization pipeline as well as modular visualization layers.

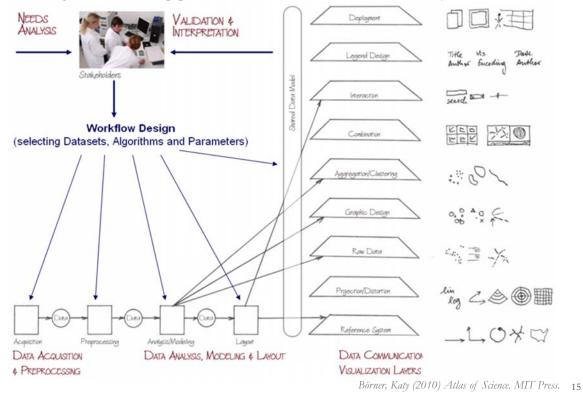

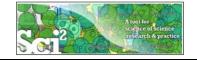

# Sci<sup>2</sup> Tool – Supported Data Formats

#### Input:

Network Formats

- GraphML (\*.xml or \*.graphml)
- > XGMML (\*.xml)
- Pajek .NET (\*.net)
- ➢ NWB (\*.nwb)

Scientometric Formats

- ► ISI (\*.isi)
- Bibtex (\*.bib)
- Endnote Export Format (\*.enw)
- Scopus csv (\*.scopus)
- NSF csv (\*.nsf)

Other Formats

- Pajek Matrix (\*.mat)
- ➢ TreeML (\*.xml)
- Edgelist (\*.edge)
- CSV (\*.csv)

#### Output:

Network File Formats

- GraphML (\*.xml or \*.graphml)
- Pajek .MAT (\*.mat)
- Pajek .NET (\*.net)
- ➢ NWB (\*.nwb)
- XGMML (\*.xml)
- ➢ CSV (\*.csv)

#### Image Formats

- > JPEG (\*.jpg)
- > PDF (\*.pdf)
- PostScript (\*.ps)

Formats are documented at <u>http://sci2.wiki.cns.iu.edu/display/SCI2TUTORIAL/2.3+Data+Formats</u>.

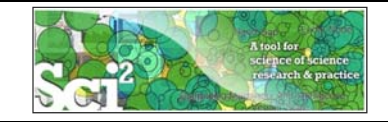

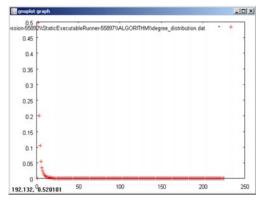

#### Gnuplot

portable command-line driven interactive data and function plotting utility <u>http://www.gnuplot.info/</u>.

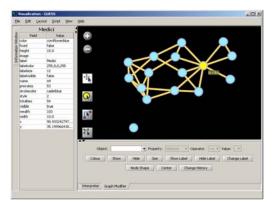

### GUESS

exploratory data analysis and visualization tool for graphs and networks.

https://nwb.slis.indiana.edu/community/?n=Vi sualizeData.GUESS.

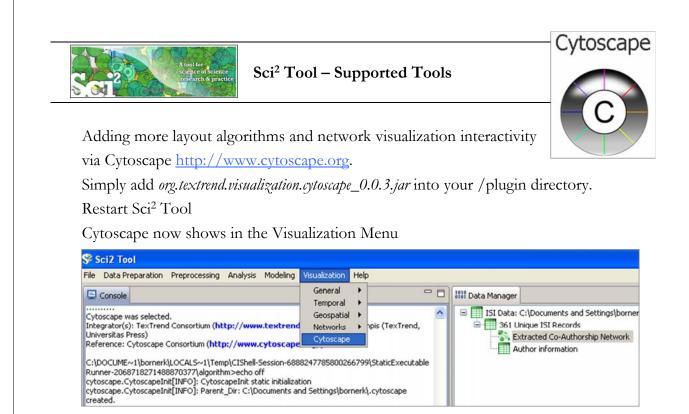

Select a network in Data Manager, run Cytoscape and the tool will start with this network loaded.

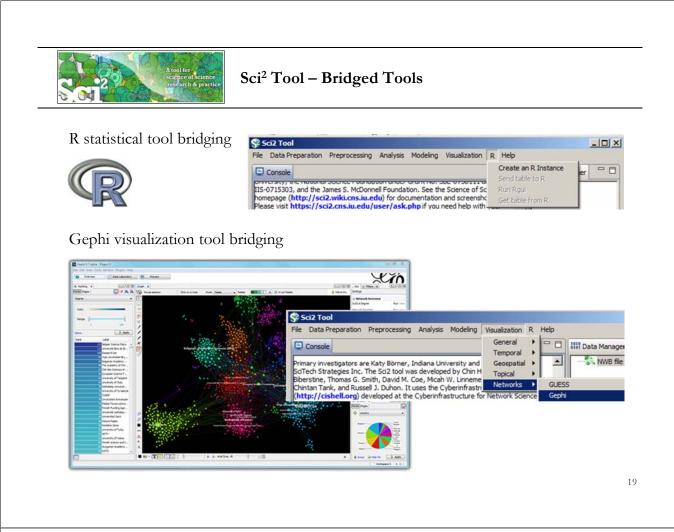

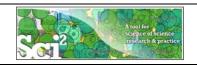

# Sci<sup>2</sup> Tool: Download, Install, and Run

# Sci2 Tool v1.0 Alpha (June 13, 2012)

Can be freely downloaded for all major operating systems from http://sci2.cns.iu.edu

Select your operating system from the pull down menu and download. Unpack into a /sci2 directory. Run /sci2/sci2.exe

Sci2 Manual is at <u>http://sci2.wiki.cns.iu.edu</u>

## Cite as

Sci<sup>2</sup> Team. (2009). Science of Science (Sci<sup>2</sup>) Tool. Indiana University and SciTech Strategies, <u>http://sci2.cns.in.edu</u>

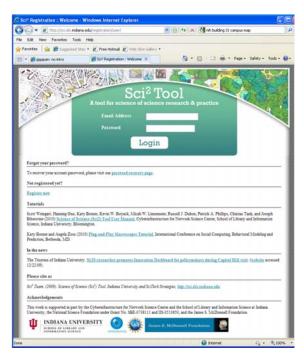

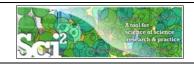

Sci<sup>2</sup> Tool: Download, Install, and Run

# Sci2 Tool v1.0 Alpha (June 13, 2012)

Sci2 Tool runs on Windows, Mac, and Linux.

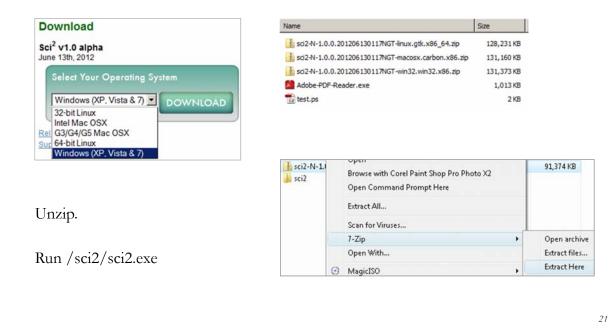

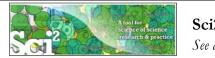

# Sci2 Tool Interface Components

See also <u>http://sci2.wiki.cns.iu.edu/2.2+User+Interface</u>

#### Use

- Menu to read data, run algorithms.
- Console to see work log, references to seminal works.
- Data Manager to select, view, save loaded, simulated, or derived datasets.
- Scheduler to see status of algorithm execution.

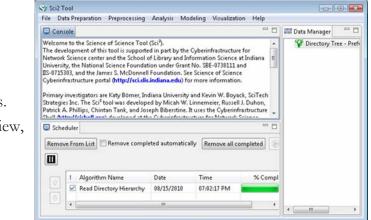

All workflows are recorded into a log file (see /sci2/logs/...), and soon can be rerun for easy replication. If errors occur, they are saved in a error log to ease bug reporting.

All algorithms are documented online; workflows are given in tutorials, see Sci2 Manual at <a href="http://sci2.wiki.cns.iu.edu">http://sci2.wiki.cns.iu.edu</a>

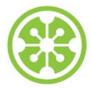

8:30a Welcome and Overview of Tutorial and Attendees

8:45a Sci2 Tool Hands-on

- **Download and run the Sci2** Tool
- > Temporal Analysis: Horizontal line graph of NSF projects
- Geospatial Analysis: US and world maps
- Geospatial Analysis: Geomap with network overlays

10-10:30a Networking Break

- > Topical Analysis: Visualize research profiles
- > Network Analysis: Co-occurrence networks and bimodal networks
- > Network Analysis: Evolving collaboration networks

12:30p IVMOOC 12:45p Outlook and Q&A

1:00p Adjourn

#### 23

# Horizontal line graph of NSF projects

See 5.2.1 Funding Profiles of Three Universities (NSF Data)

#### Download NSF data

### Visualize as Horizontal Line Graph

|                                                                                                    | Worksen Deterrert Engkentr                            |                                        | AIG( S)                                                                                                    | Contract of the local division of the local division of the local                                                                                                    | THE REAL PROPERTY OF                                                                                                    |                          |                   | and a                                                                                                    |  |
|----------------------------------------------------------------------------------------------------|-------------------------------------------------------|----------------------------------------|----------------------------------------------------------------------------------------------------|----------------------------------------------------------------------------------------------------|----------------------------------------------------------------------------------------------------|--------------------------|-------------------|----------------------------------------------------------------------------------------------------|--|
| · O My there is a primaries                                                                                                    | en e                                                  | to a long                              | (P)+1                                                                                                    | E Horizonta                                                                                                    | al Line Graph                                                                                                    |                          |                   | ×                                                                                                    |  |
| 1.8 year Paratas Jack 1946                                                                                                    | Cover + Street                                        |                                        |                                                                                                    | Tala                                                                                                    | s tabular data and generates                                                                                                    | Deal Carlest for a hards | antal lass areach |                                                                                                    |  |
| - ONF - Avert Search - Se                                                                                                    | - X Ohip Jone of grineph.                             | 9-0-0ter                               | - (2 ton - *                                                                                                    | Takes                                                                                                    | s tabular data and generates                                                                                                    | PostScript for a north   | ontai ine graph.  |                                                                                                    |  |
| Internal Associate T                                                                                                    |                                                       |                                        | -                                                                                                    |                                                                                                    |                                                                                                    |                          |                   | Court I                                                                                                    |  |
| Adam. Ausenta Datar P                                                                                                    |                                                       |                                        |                                                                                                    | Label                                                                                                    | Title                                                                                                    |                          | -                 | •                                                                                                    |  |
| tami teethilte                                                                                                    |                                                       |                                        |                                                                                                    |                                                                                                    | Protection (1997)                                                                                                    |                          |                   |                                                                                                    |  |
| Sear                                                                                                    | th Reset                                              |                                        |                                                                                                    | and the second second second                                                                                                    |                                                                                                    |                          |                   | -                                                                                                    |  |
|                                                                                                    |                                                       |                                        |                                                                                                    | Start Date                                                                                                    | Start Date                                                                                                    |                          | •                 | •                                                                                                    |  |
| worth Recolds                                                                                                    |                                                       |                                        |                                                                                                    |                                                                                                    |                                                                                                    |                          |                   |                                                                                                    |  |
| and the same product in the second data. And data                                                                                                    | must recent possible of the top. Divis on a colored   | instants to second the second          |                                                                                                    | End Date                                                                                                    | Expiration Date                                                                                                    |                          | -                 | a                                                                                                    |  |
|                                                                                                    | fum the control obether the and is accessing of       |                                        |                                                                                                    | End Date                                                                                                    | Jexprauon Date                                                                                                    |                          |                   | •                                                                                                    |  |
| view the electricit, click on the event ne                                                                                                    | ettler or 10%. Chill on the date in other solution to | a pathon a tax spect with that parents |                                                                                                    |                                                                                                    |                                                                                                    |                          |                   |                                                                                                    |  |
| thatest                                                                                                    |                                                       |                                        |                                                                                                    | Size By                                                                                                    | Awarded Amount to Date                                                                                                    |                          | *                 | •                                                                                                    |  |
| A awards frond, displaying 2 for 38.                                                                                                    |                                                       |                                        | -                                                                                                    | Size by                                                                                                    | Intra dea Antoarte to Date                                                                                                    |                          |                   |                                                                                                    |  |
| wei/Per[111111111111111111111111111111111111                                                                                                    | ILD [NewVise]                                         |                                        |                                                                                                    |                                                                                                    |                                                                                                    |                          |                   | and the second second sec |  |
| Rante i Stati                                                                                                    | ant I transit A                                       | Ballion * Stream Summary -             | a man 1 ma                                                                                                    | Date Format                                                                                                    | Day-Month-Year Date Form                                                                                                    | nat (Europe, e.g. 15/    | 10/2010)          | •                                                                                                    |  |
| States Description of Street, of                                                                                                    | RG TICK INCOMENT                                      | SETUDIO Real Protocol                  |                                                                                                    |                                                                                                    | 1                                                                                                    |                          |                   |                                                                                                    |  |
| Deading Madamatical                                                                                                    |                                                       |                                        | and the second second se                                                                                                    |                                                                                                    |                                                                                                    |                          |                   | -                                                                                                    |  |
| DECTORY ST. AND PERSONNEL ST. CO.                                                                                                    | DA ECCARDONALL'INC                                    | SURVEY Base.manar                      | 85 IN                                                                                                    | Page Width                                                                                                    | 8.5                                                                                                    |                          |                   | •                                                                                                    |  |
| From Sectors and Sectors                                                                                                    |                                                       |                                        | and the second second s |                                                                                                    |                                                                                                    |                          |                   |                                                                                                    |  |
| BLIEFE LINEARCHICK, MARK                                                                                                    | HIS SCHOOL THEM &                                     | susuame hasilenter                     | 81 M.                                                                                                    | Provide the second second second second second second second second second second second second second second s                                                                                                    | Luca.                                                                                                    |                          |                   | 0                                                                                                    |  |
| Culturation Association                                                                                                    |                                                       |                                        | Team Plan                                                                                                    | Page Height                                                                                                    | 111.0                                                                                                    |                          |                   | •                                                                                                    |  |
| BALLING DESCRIPTION PROVIDENT OF A DESCRIPTION OF A DESCRIPTION OF A DESCR | Des BRANCE                                            | PUTUTION DALMAN                        | 20 M                                                                                                    |                                                                                                    |                                                                                                    |                          |                   |                                                                                                    |  |
| States Test                                                                                                    |                                                       |                                        |                                                                                                    | I Scale Ou                                                                                                    | hours and a                                                                                                    |                          |                   | 0                                                                                                    |  |
| A RECEIPTION OF THE R                                                                                                    | DHE GROUPLENDES                                       | Pu'llighte stand A fals                |                                                                                                    | I* Scale Ou                                                                                                    | φutr .                                                                                                    |                          |                   |                                                                                                    |  |
| Manima State Spin Loss<br>Manima State Statement<br>Manimum Loss of Control                                                                                                    | Cost aners branning                                   | AURIDEE SLine                          | -                                                                                                    |                                                                                                    |                                                                                                    |                          |                   |                                                                                                    |  |
| Bandhumona Austerna<br>Summed for the lost of A                                                                                                    | COMPARTING AND A                                      |                                        | -1                                                                                                    |                                                                                                    |                                                                                                    |                          | OKC               | Cancel                                                                                                    |  |
| and the second second second                                                                                                    |                                                       | and the second second                  | 2                                                                                                    |                                                                                                    |                                                                                                    |                          |                   |                                                                                                    |  |
|                                                                                                    |                                                       | Stanut .                               | WINNE                                                                                                    | 100 m                                                                                                    |                                                                                                    |                          |                   |                                                                                                    |  |
|                                                                                                    |                                                       |                                        |                                                                                                    |                                                                                                    |                                                                                                    |                          |                   |                                                                                                    |  |
|                                                                                                    |                                                       |                                        |                                                                                                    |                                                                                                    |                                                                                                    |                          |                   |                                                                                                    |  |
|                                                                                                    |                                                       |                                        |                                                                                                    |                                                                                                    |                                                                                                    |                          |                   |                                                                                                    |  |
|                                                                                                    |                                                       |                                        |                                                                                                    |                                                                                                    |                                                                                                    | •                        |                   |                                                                                                    |  |
| A .                                                                                                    | 1                                                     |                                        | 1                                                                                                    |                                                                                                    |                                                                                                    | V                        |                   |                                                                                                    |  |
| Area siz                                                                                                    | ze equals r                                           | numerica                               | al                                                                                                    | Collaborative Reveals: Topological Quantita Fold                                                                                                    | <ol> <li>A Survey for Divised Galaxies in the Lovel Universe<br/>Otherwise and its Applications to Quantum Computing</li> </ol>                                                                                                    | <b>V</b>                 |                   |                                                                                                    |  |
|                                                                                                    | ze equals 1                                           |                                        |                                                                                                    | Collaborative Research: Topological Quantite Fol-<br>ECT. Analytics of C<br>Portage Resizers in Reconstraint. The Rain of Lifes                                                                                                    | Theory and in Application to Quantum Competing<br>Competition for Pollinetion in East Altional Acesia<br>related to the Maximumous of Gaussiand Theorem                                                                                                    |                          |                   |                                                                                                    |  |
|                                                                                                    | -                                                     |                                        |                                                                                                    | Collaborative Research: Topological Quantite Fol-<br>ECT. Analytics of C<br>Portage Resizers in Reconstraint. The Rain of Lifes                                                                                                    | Observe and its Applications to Quantum Computing     Competitions for Philipsetine in Rest Alternal Acetter     indicates in the Magnetonese of Oceaning Directory     Conductions of Panets Computing     Descade                                                                                                    |                          |                   |                                                                                                    |  |
|                                                                                                    | ze equals 1<br>.g., award                             |                                        | -                                                                                                    | Collaborative Revealeds: Tripplingford Quantities Fed<br>BCU: Analysis of O<br>Porting Desiregy in Determinist: The Analysis of O<br>Collaborative Revealed: Printle<br>Desired Constitute Meet Constitute<br>Desired Constitute Meet Constitute                                                                                                    | Densey and its Applemists to Quantum Computing     Computing to Pollarize a Rev Alternal Areas     denses and Relationsance of Denselations     The Denselation of Splicence and Annese     Command Pollarized Constantiation Reveals                                                                                                    |                          |                   |                                                                                                    |  |
|                                                                                                    | -                                                     |                                        | CANDER CO                                                                                                    | Collaborative Estimates Topological Quantities Fail<br>RCR Analysis of C<br>Parting Encloyer in Lorenzation. The Lois of Life<br>Collaborative Research Princip                                                                                                    | I Theory and its Applications to Quantum Comprising<br>Competitions for Advanced Annual Annual<br>of Conduct and Planet Community Distantion<br>of Conduct and Planet Community Distantion<br>The Bordship of Operational Annual<br>Commung March Lipped Lipped Studies<br>Commung March Lipped Lipped Studies                                                                                                    |                          |                   |                                                                                                    |  |
|                                                                                                    | -                                                     |                                        | CANDER CO                                                                                                    | Californity Reveals Trajingted Querran Feb<br>BT Analyse of<br>Pering Sening in Revealing The fails of the<br>Californative Reveals Frank<br>University of the Complete<br>Galaxy Sening Test Sening Complete<br>Galaxy Sening Test Sening Complete<br>Galaxy Sening Test Sening Complete<br>Pering Sening Test Sening Complete<br>Sening Test Sening Test Sening Complete<br>Sening Test Sening Complete<br>Sening Test Sening Complete<br>Sening Test Sening Complete<br>Sening Test Sening Complete<br>Sening Test Sening Complete<br>Sening Complete Sening Sening                                                                                                    | Theory and its Applications to Quantum Chapping<br>competitors for Politikarian at Each Mixeu Aratic<br>solution in the Unamount of Charinal Directory<br>of Coulds and Polies' Community Distantia<br>Counting Mixeu County Andrews<br>Counting Mixeu County Antipic Nuclei<br>Statistics of the Amount Internet Statistics<br>in Amounty Mixeu County (SAAD)                                                                                                    |                          |                   |                                                                                                    |  |
| value, e                                                                                                    | -                                                     |                                        | CANDER CO                                                                                                    | Coldenserve Toronics, Topological Queenes, Fait<br>TCT, Andrea et J.<br>Parting Stocking in Assessments, Their et Hor-<br>Coldenserve Toronic Meeting<br>Di Janging Tach Internet work Toroni USA<br>Defauling Toronics (TT): Lande Toronic Land<br>Performance (TT): Lande Toronics and<br>PEBR, Consol and<br>PEBR, Consol and                                                                                                    | Theory and in Applications to Quantum Computing<br>comparison for Vision and Een Altonic Areas<br>indices to the Manamason of Classical Theorem<br>(2) Carlosh and Parate Theorem (2) Constant<br>The Borthetics of Splemental Americ<br>Chemistang Bales Quantum (2) Endo-<br>plications of the Sparse University (2) Con-<br>puting Classical Comparison (2) Con-<br>tained Classical Comparison (2) Con-<br>Constangements (2) Reveal Instantion<br>Construmptions (2) Reveal Instantion                                                                                                    |                          |                   |                                                                                                    |  |
| value, e                                                                                                    | -                                                     |                                        | CANDER CO                                                                                                    | Caldwaren Taronico Tapaigori Quaran Fili<br>Titi Aniyor ef<br>Preing Sening in Anomaton The Lair effek<br>(Caldwaren Francisco Medica)<br>Dianging Each Internet on Each Univer Via<br>Undering Terrenis (The Laired Extremands)<br>(ESD Jameiral Community Ereing)                                                                                                    | It Theory and A Application to Quantum Computing<br>sequences for Applications & Lee A Alexa A and<br>a sequence of the Application of the Annual Application<br>of Cashing and Paper Davids and Applications<br>- Consisting Mariel Equark Mathing Boach<br>- Quantum Article Annual Estimation<br>A Annual Application Theorem (EACA)<br>- Annual Application Constraints (Cashing Constraints)<br>- Annual Applications (Cashing Constraints)<br>- Annual Applications (Cashing Constraints)<br>- Annual Applications (Cashing Constraints)<br>- Annual Applications (Cashing Constraints)<br>- Annual Applications (Cashing Constraints)<br>- Annual Applications (Cashing Constraints)<br>- Annual Applications (Cashing Constraints)<br>- Annual Applications (Cashing Constraints)<br>- Annual Applications)<br>- Annual Applications (Cashing Constraints)<br>- Annual Applications)<br>- Annual Applications<br>- Annual Applications<br>- Annua |                          |                   |                                                                                                    |  |
| value, e                                                                                                    | -                                                     |                                        | CANDER CO                                                                                                    | Calcherer Roman. Typelignet Quarters Filt<br>EC Austral of<br>Points Energy is Journal on Links at lyst<br>collarisons Possible The South Facel<br>1. The Views in Barly Tainstain Links Coupling<br>United South This, Links Warn yet<br>Pointings Roman with Kins Warn yet<br>Pointings and Coupling South Coupling<br>ED Jahowita Coupsent of View F                                                                                                    | It have and Apploints to Quartan Coupling<br>sequences for Matterna is less Absorbed Theory<br>objects to the Matterna is less Absorbed Theory<br>The Borthouse of Episonical Absorb<br>The Borthouse Theory (EALD)<br>Consequences of Pointsmann<br>in Assorption Units Description, Consequences<br>to Assorption Description, Consequences<br>and Assorption Description, Consequences<br>and Assorption Description, Consequences<br>to Assorption Description, Consequences<br>and Assorption Description, Consequences<br>and Descriptions of Description, Consequences<br>Table South Property Pointspin<br>Section, Sciences, Pointspin<br>Section, Sciences, Pointspin<br>Section, Sciences, Sciences,                                                                                                    |                          |                   |                                                                                                    |  |
| value, e                                                                                                    | -                                                     |                                        | CANDER CO                                                                                                    | California Roman. Typicing Quanta, PAL<br>RC 2014, States of J<br>Pring Dating A. States of J<br>California Roman. Second Sciences<br>(California Roman, States)<br>(California Roman, States)<br>(California Romannia Forling)<br>(California Romannia Forling)<br>(California Romannia Forling)<br>(California Romannia Forling)<br>(California Romannia Forling)<br>(California Romannia Forling)<br>(California Romannia Forling)<br>(California Romannia Forling)<br>(California Romannia Forling)<br>(California Romannia Romannia<br>(California Romannia Romannia<br>(California Romannia Romannia<br>(California Romannia Romannia<br>(California Romannia Romannia<br>(California Romannia Romannia<br>(California Romannia Romannia<br>(California Romannia Romannia<br>(California Romannia Romannia<br>(California Romannia Romannia<br>(California Romannia<br>(California Romannia<br>(California Romannia<br>(California Romannia<br>(California Romannia<br>(California Romannia<br>(California Romannia<br>(California Romannia<br>(California Romannia<br>(California Romannia<br>(California Romannia<br>(California<br>(California Romannia<br>(California<br>(Californi<br>(California<br>(California<br>(California<br>(Cali                                                                                                    | Theory with a Agginization to Quantum Computing<br>and the Agginization of the Annual Association<br>of Cashin and Flavor Community Description<br>The Developer of Physics and Learning<br>Computing and the Internet Neurogeneous<br>particular of the Internet Neurogeneous<br>of Cashin and Happen Policy<br>Consequences (14) Annual Internet<br>of Cashing Physics Research<br>of Cashing Physics Research<br>of Cashin                                                                                            |                          |                   |                                                                                                    |  |
| value, e<br>Text                                                                                                    | g., award                                             | amount                                 | GABEE<br>Galdacent Romath On<br>Jatuarine T                                                                                                    | Caldwares Result. Transport Queuess Fal-<br>Bran Barris II.<br>Parting Barry Rock and State State State<br>(Caldwares Results Transf<br>Caldwares Results Transf<br>Di Range David State State State State<br>Di Range David State State State State<br>Di Range David State State State<br>Di Range David State State State<br>Di Range David State State<br>Di Range David State State<br>State State State State State<br>Di Range State State State<br>Di Range State State State<br>State State State State<br>Di Range State State<br>Di Range State State State<br>State State State State State<br>State State State State State State<br>State State State State State State<br>State State State State State State<br>State State State State State State State<br>State State State State State State State<br>State State State State State State State State<br>State State State State State State State State<br>State State State State State State State State State<br>State State State State State State State State State<br>State State State State State State State State State State<br>State State State State State State State State State State<br>State State State State State State State State State State State<br>State State State State State State State State State State State<br>State State S                                                                                                    | Theory and a Aglation to Quantum Computing<br>Agreement in Management and Computing<br>and Particle Community Development<br>of Station and Partic Community Development<br>and Particle and Particle Community Development<br>and Particle and Particle Community and Agent<br>and Area plants 20 and Agent and Agent<br>and Area plants 20 and Agent<br>Agent and Agent and Agent<br>Agent Agent and Agent<br>and Agent and Agent and Agent<br>and Agent and Agent and Agent<br>and Agent and Agent and Agent<br>Brown in Agent and Stations<br>Brown in Agent and Stations<br>Brown in Agent and Stations<br>Brown in Agent and Stations<br>and Agent and Stations<br>Agent and Agent and Agent<br>Brown in Agent and Stations<br>Agent and Agent and Agent<br>Agent and Agent and Agent<br>Agent and Agent and Agent<br>Agent and Agent and Agent<br>Agent and Agent and Agent<br>Agent and Agent and Agent<br>Agent and Agent and Agent<br>Agent and Agent and Agent<br>Agent and Agent and Agent and Agent<br>Agent and Agent and Agent and Agent<br>Agent and Agent and Agent and Agent<br>Agent and Agent and Agent and Agent<br>Agent and Agent and Agent and Agent and Agent and Agent<br>Agent and Agent and Agent                                                                                                    |                          |                   |                                                                                                    |  |
| value, e<br>Text                                                                                                    | g., award                                             | amount                                 | Coltane face. O                                                                                                    | Caldwares Result. Transignet Queuess Fal-<br>Ter Result. 2014<br>Party Entry II. A constraint of the<br>Caldwares Paramit Funds<br>II. Der Vons Lack-Paramite Der Company<br>Di Angeg Daria Iguena ven Entra Verse y A<br>Handerg Tasseik (T). Lacket Genammer Hering<br>Di Angeg Daria (C). Lacket Genammer Hering<br>Di Angeg Daria (C). Lacket Genammer Hering<br>Di Angeg Daria (C). Daria (C). Daria (C).<br>Handre C). Daria (C). Daria (C).<br>Daria (C). Daria (C). Daria (C).<br>Daria (C). Daria (C).<br>Daria (C).<br>Da | Theory and a Againston to Quotient Coupling<br>and the second second second second second<br>terms of the second second second second<br>terms of the second second second second<br>coupling and the second second second second<br>terms of the second second second second second<br>terms of the second second second second second<br>second second second second second second second<br>terms of the second second second second second<br>second second second second second second second<br>second second second second second second second<br>second second second second second second second<br>second second second second second second second<br>second second second second second second second<br>second second second second second second second<br>second second second second second second second<br>second second second second second second second<br>second second second second second second second<br>second second second second second second second<br>second second second second second second second<br>second second second second second second second second<br>second second second second second second second second<br>second second second second second second second second<br>second second second second second second second second second<br>second second second second second second second second second second<br>second second second second second second second second second second<br>second second sec                                                                                                    |                          |                   |                                                                                                    |  |
| value, e                                                                                                    | g., award                                             |                                        | Coltane face. O                                                                                                    | Caldwares Result. Transport Queuess Fal-<br>Bran Barris II.<br>Parting Barry Rock and State State State<br>(Caldwares Results Transf<br>Caldwares Results Transf<br>Di Range David State State State State<br>Di Range David State State State State<br>Di Range David State State State<br>Di Range David State State State<br>Di Range David State State<br>Di Range David State State<br>State State State State State<br>Di Range State State State<br>Di Range State State State<br>State State State State<br>Di Range State State<br>Di Range State State State<br>State State State State State<br>State State State State State State<br>State State State State State State<br>State State State State State State<br>State State State State State State State<br>State State State State State State State<br>State State State State State State State State<br>State State State State State State State State<br>State State State State State State State State State<br>State State State State State State State State State<br>State State State State State State State State State State<br>State State State State State State State State State State<br>State State State State State State State State State State State<br>State State State State State State State State State State State<br>State State S                                                                                                    | Theory and a Againston to Quotient Coupling<br>and the second second second second second<br>terms of the second second second second<br>terms of the second second second second<br>coupling and the second second second second<br>terms of the second second second second second<br>terms of the second second second second second<br>second second second second second second second<br>terms of the second second second second second<br>second second second second second second second<br>second second second second second second second<br>second second second second second second second<br>second second second second second second second<br>second second second second second second second<br>second second second second second second second<br>second second second second second second second<br>second second second second second second second<br>second second second second second second second<br>second second second second second second second<br>second second second second second second second<br>second second second second second second second second<br>second second second second second second second second<br>second second second second second second second second<br>second second second second second second second second second<br>second second second second second second second second second second<br>second second second second second second second second second second<br>second second sec                                                                                                    |                          |                   |                                                                                                    |  |

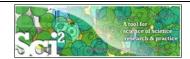

# Horizontal line graph of NSF projects

# NSF Awards Search via http://www.nsf.gov/awardsearch

|                                                                                       |                                                                                                    | 💌 👘 🛪 Ure Search                                                                                                    | R                                                                                                    | http://www.nsf.gov/awardsearch/                                                                                     | And a second second second second second second second second second second second second second second second | • • X Live Search          |              |
|---------------------------------------------------------------------------------------|----------------------------------------------------------------------------------------------------|----------------------------------------------------------------------------------------------------|----------------------------------------------------------------------------------------------------|----------------------------------------------------------------------------------------------------|----------------------------------------------------------------------------------------------------|----------------------------|--------------|
| × 82 • 910                                                                            |                                                                                                    | Convert + Select w.not.gov/awards                                                                                            |                                                                                                    | ew Fgvorites Tools Help                                                                                             | 😪 Convert 🔹 🏠 Sel                                                                                              | let<br>                    |              |
|                                                                                       | SF - Award Search - Se X Ohttp://www                                                                                               | w.rof.govjanards                                                                                                    | A line and line and l | SNF - Award Search - Se x                                                                                           | http://www.nsf.gov/awards*                                                                                     | 0.0                        | 96 • (1) 100 |
| Natio                                                                                 | onal Science Found                                                                                                    | ation INSE Web Ste                                                                                                    | Attes                                                                                                    | Assertion P                                                                                                    |                                                                                                    |                            |              |
| WHEN WHEN                                                                             | RE DISCOVERIES B                                                                                                    | EGIN                                                                                                    | D Crater                                                                                                    | Annah Starch                                                                                                    | Reset                                                                                                    | Ň                          |              |
| HOME   FUNDING                                                                        | G   AWARDS   DISCOVERIES   N                                                                                                    | IEWS   PUBLICATIONS   STATISTICS   ABOUT                                                                                     | FastLane                                                                                                    |                                                                                                    |                                                                                                    |                            |              |
|                                                                                       |                                                                                                    |                                                                                                    | Search                                                                                                    | Results                                                                                                    |                                                                                                    |                            |              |
| Award Sear                                                                            |                                                                                                    | Sand Comments   Ave                                                                                                    | Periots a                                                                                                    | e sorted by award date, with the most recei                                                                         |                                                                                                    |                            |              |
| Anactes Jahrmeting                                                                    | an Examination See                                                                                                    | th All From Text Search All Fields Harn Getian                                                                               | a The up/do<br>To view B                                                                                                    | wn arrows at the right of each column title o<br>e a                                                                | ontrol whether the sort is ascendin                                                                            | ng or descending.          |              |
|                                                                                       |                                                                                                    |                                                                                                    | Entre Se                                                                                                    |                                                                                                    |                                                                                                    |                            |              |
| Hint: The text fiel                                                                   | eld below 'Search Award For' searches the ti                                                                                       | itle, abstract, and award number fields.                                                                                     | 619 award<br>(First/Pre                                                                                                    | Save in CS                                                                                                    | V format a                                                                                                    | as <i>*institution</i>     | *.ns         |
| Search Award For                                                                      |                                                                                                    |                                                                                                    | Anned<br>Bartheo                                                                                                    |                                                                                                    |                                                                                                    |                            |              |
| Restrict to Title Or                                                                  | lebo 🗆                                                                                                    |                                                                                                    | 082550                                                                                                    | 2 Helping Others R53                                                                                                | SOCIAL PSYCHOLOGY                                                                                              | 02/01/2009 Print Distant   | ш            |
| P Awardee Infor                                                                       |                                                                                                    |                                                                                                    | 001730                                                                                                    |                                                                                                    | CCLI-Phase 2 (Expension)<br>S-STEM-SONIA SCI TECH                                                              | 01/01/2009                 | ш            |
| Principal Investiga                                                                   | pter                                                                                                    |                                                                                                    |                                                                                                    | Institutions and Settings                                                                                           | ENGLINE TROUB                                                                                                  |                            |              |
| Last.Name+                                                                            |                                                                                                    | PIL                                                                                                    | ookup                                                                                                    | Entert Prachesis Ante.<br>2 Science, and the Storma of SES<br>Schuzzkrenia<br>Callabrative Assauch:                 | ROCIETY                                                                                                    | 01/01/2009 Matal, Jonathan | Ш            |
| Hint: Including Cl<br>Include CD-PT:                                                  | CO-PI will result in slover searches.                                                                                              |                                                                                                    | 082272                                                                                                    | Tissue Cotting Mechanics -<br>2 Investigation of the Effective CMM<br>and Minimally Investor                        | ANDFACTURING &                                                                                                 | 01/01/2009 20th Altert     | -            |
| Organizations                                                                         | University of Michigan Ann Arbor                                                                                                   | Organizat                                                                                                    | tion Lookup                                                                                                    | IMPLEMENTING THE<br>1 "SXME" WORKSHOP CMM                                                                           | I CONTROL EVETEMS                                                                                              | 01/01/2009 Ulary, A. Galla | HI           |
| States<br>ZIP Codes                                                                   |                                                                                                    |                                                                                                    |                                                                                                    | Stort-Term Juint                                                                                                    |                                                                                                    |                            |              |
| Countrys                                                                              | l .                                                                                                    | 2                                                                                                    | -1                                                                                                    | Maintanance and Production Case     Decision Suspent Teel of     Manufacturing Systems     Suspent for the 4th U.S. | I SYSTEMS                                                                                                    | 01/01/2009 htt.dag         | 11           |
| 1                                                                                     |                                                                                                    | Internet                                                                                                    | * 100% •                                                                                                    |                                                                                                    |                                                                                                    | Citeret                    | 1, 100%      |
|                                                                                       |                                                                                                    |                                                                                                    |                                                                                                    |                                                                                                    |                                                                                                    |                            |              |
|                                                                                       |                                                                                                    |                                                                                                    |                                                                                                    |                                                                                                    |                                                                                                    |                            |              |
|                                                                                       | Ricol for<br>science of<br>recarch                                                                                                 | Temporal                                                                                                    | bar graph of                                                                                                    | NSF proj                                                                                                    | ects                                                                                                    |                            |              |
|                                                                                       | ad and load                                                                                                    | a dataset of your o                                                                                                    | choice or load                                                                                                    | /                                                                                                    |                                                                                                    | data files, e              | .g.,         |
|                                                                                       | ad and load                                                                                                    |                                                                                                    | choice or load                                                                                                    | /                                                                                                    |                                                                                                    | data files, e              | .g.,         |
| sampleda                                                                              | oad and load<br>ata/scientometr                                                                                                    | a dataset of your o                                                                                                    | choice or load                                                                                                    | l one of the                                                                                                    | e sample o                                                                                                    | data files, e              | .g.,         |
| <i>sampleda</i><br>Run <i>Vi</i> .<br>I Temporal                                      | oad and load<br>ata/scientometr<br>isnalization ><br>IBar Graph                                                                    | a dataset of your o<br>rics/nsf/Indiana.nsf.<br>Temporal > Tempora<br>×                                                      | choice or load                                                                                                    | l one of the                                                                                                    | e sample o                                                                                                    | data files, e              | .g.,         |
| Sampleda<br>Run <i>Vi</i><br>Temporal<br>Takes tabula                                 | oad and load<br>ata/scientometr<br>isualization ><br>IBar Graph<br>Iar data and generates Post                                     | a dataset of your o<br>ics/nsf/Indiana.nsf.<br>Temporal > Tempora<br>Script for a temporal bar graph.                        | choice or load                                                                                                    | l one of the                                                                                                    | e sample o                                                                                                    | data files, e              | .g.,         |
| Sampleda<br>Run <i>Vi</i><br>Temporal<br>Takes tabula                                 | oad and load<br>ata/scientometr<br>isnalization ><br>IBar Graph                                                                    | a dataset of your o<br>ics/nsf/Indiana.nsf.<br>Temporal > Tempora<br>Script for a temporal bar graph.                        | choice or load                                                                                                    | l one of the                                                                                                    | e sample o                                                                                                    | data files, e              | .g.,         |
| Subtitle                                                                              | oad and load<br>ata/scientometr<br>isualization ><br>IBar Graph<br>Iar data and generates Post                                     | a dataset of your o<br>ics/nsf/Indiana.nsf.<br>Temporal > Tempora<br>Script for a temporal bar graph.                        | choice or load                                                                                                    | l one of the                                                                                                    | e sample o                                                                                                    | data files, e              | .g.,         |
| Sampleda<br>Run Vi.<br>Temporal<br>Takes tabule<br>Subtite  <br>Label                 | oad and load<br>ata/scientometr<br>isualization ><br>IBar Graph<br>ar data and generates Post<br>Generated from NSF cov f<br>Title | a dataset of your o<br>rics/nsf/Indiana.nsf.<br>Temporal > Temporat<br>Isoript for a temporal bar graph.<br>The Indiana.nsf  | choice or load<br>,<br>al Bar Graph'                                                                                                    | l one of the                                                                                                    | e sample o                                                                                                    | data files, e              | .g.,         |
| Sampleda<br>Run Vi.<br>Temporal<br>Takes tabula<br>Subtite  <br>Label  <br>Start Date | oad and load<br>ata / scientometri<br>isualization ><br>Bar Graph<br>Generated from NSF cov f<br>Title<br>Start Date               | a dataset of your o<br>rics/nsf/Indiana.nsf.<br>Temporal > Tempora<br>Iscript for a temporal bar graph.<br>file: Indana.nsf  | choice or load<br>,<br>al Bar Graph',                                                                                                    | d one of the<br>using param                                                                                         | e sample o                                                                                                    | data files, e              | .g.,         |
| Sampleda<br>Run Vi.<br>Temporal<br>Takes tabule<br>Subtite  <br>Label  <br>Start Date | oad and load<br>ata/scientometr<br>isualization ><br>IBar Graph<br>ar data and generates Post<br>Generated from NSF cov f<br>Title | a dataset of your o<br>rics/nsf/Indiana.nsf.<br>Temporal > Tempora<br>Iscript for a temporal bar graph.<br>File: Indiana.nsf | choice or load<br>,<br>al Bar Graph',                                                                                                    | l one of the<br>using param                                                                                         | e sample o<br>neters:                                                                                          | data files, e              |              |

 Date Format
 Day-Month-Year Date Format (Europe, e.g. 15/10/2010)

 Date Format
 Date format

 Category
 INSF Organization

 Scale Output?
 Europe, and the format

 Simplified Layout?
 Europe

 OK
 Cancel

Save *'visualized with Horizontal Line Graph'* as ps or eps file. Convert into pdf and view. Zoom to see details in visualizations of large datasets, e.g., all NSF awards ever made.

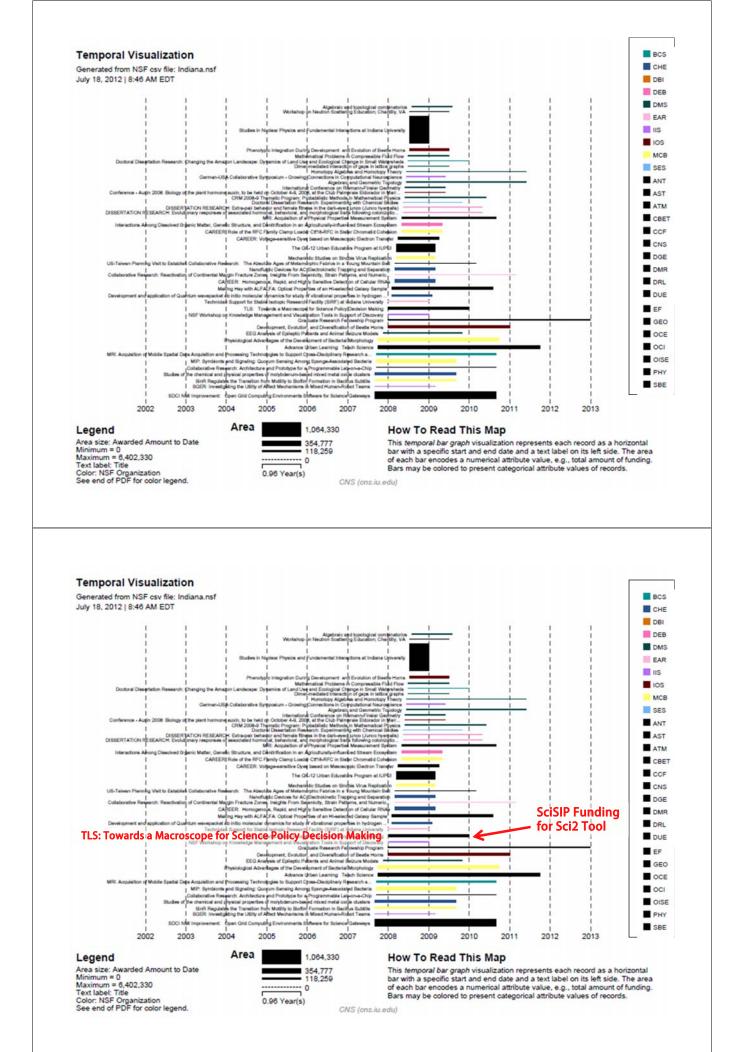

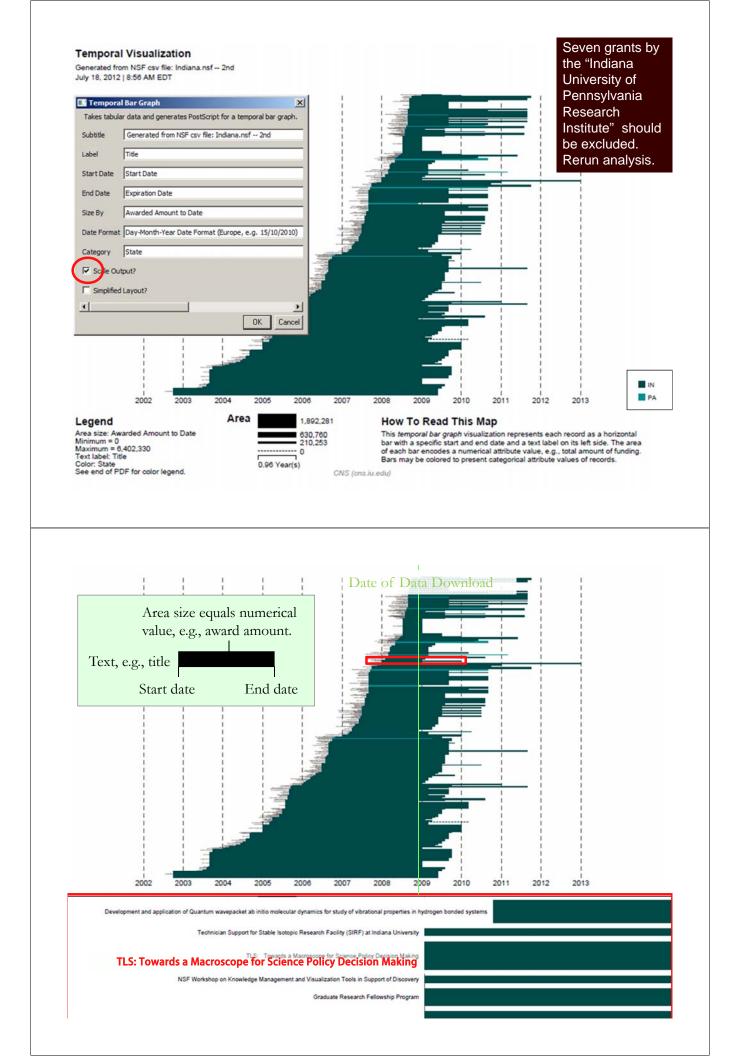

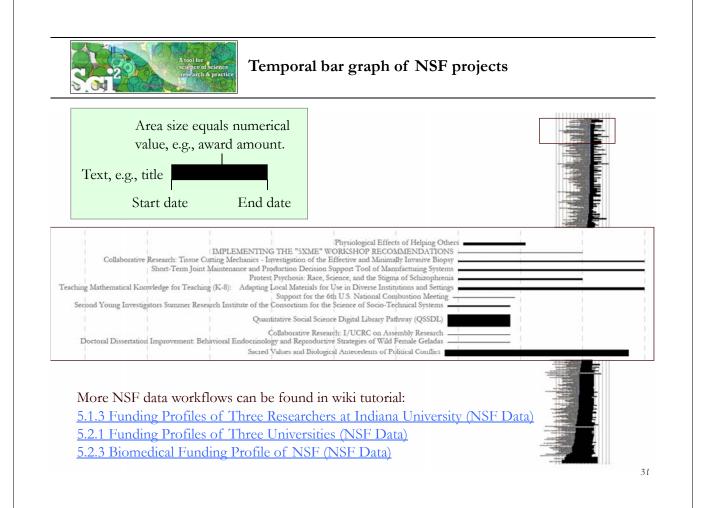

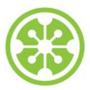

8:30a Welcome and Overview of Tutorial and Attendees

8:45a Sci2 Tool Hands-on

- Download and run the Sci2 Tool
- Temporal Analysis: Horizontal line graph of NSF projects
- Geospatial Analysis: US and world maps
- Geospatial Analysis: Geomap with network overlays

10-10:30a Networking Break

- > Topical Analysis: Visualize research profiles
- Network Analysis: Co-occurrence networks and bimodal networks
- Network Analysis: Evolving collaboration networks

12:30p IVMOOC 12:45p Outlook and Q&A

1:00p Adjourn

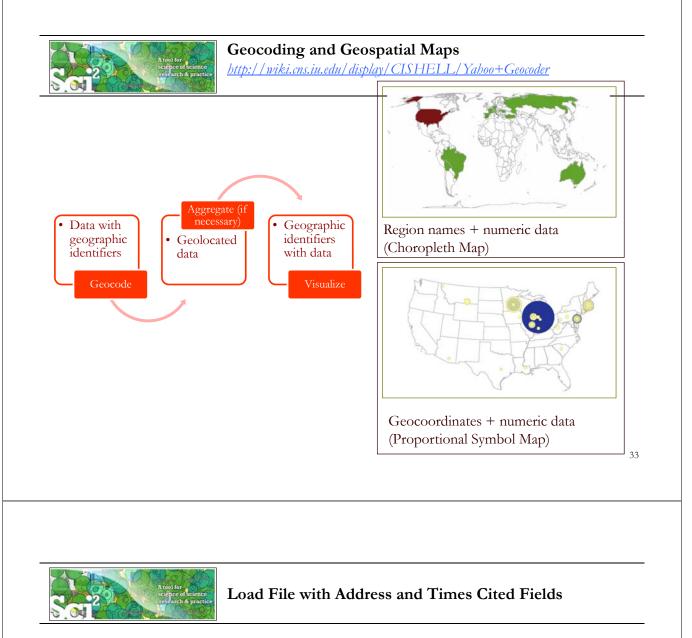

Run '*File* > *Load*...' and select the sample data table '*sampledata/geo/usptoInfluenza.csv*' Create a map of influenza patents held by different countries.

|    | A              | В          | С          | D           | E                  |
|----|----------------|------------|------------|-------------|--------------------|
| 1  | Country        | Latitude   | Longitude  | Patents     | <b>Times</b> Cited |
| 2  | Hungary        | 47.16116   | 19.504959  | 0.083333333 | 4                  |
| 3  | Belgium        | 50.500992  | 4.47677    | 3.017857143 | 11                 |
| 4  | Germany        | 51.090839  | 10.45424   | 4.783333333 | 4                  |
| 5  | Canada         | 62.35873   | -96.582092 | 5.539285714 | 21                 |
| б  | Russia         | 59.461479  | 108.831779 | 0.266666667 | 2                  |
| 7  | Austria        | 47.69651   | 13.34577   | 4.2         | 17                 |
| 8  | Netherlands    | 52.108089  | 5.33033    | 1           | 2                  |
| 9  | Switzerland    | 46.813091  | 8.22414    | 0.507575758 | 6                  |
| 10 | Taiwan         | 23.599751  | 121.023811 | 2           | 3                  |
| 11 | Australia      | -24.916201 | 133.393112 | 1.617857143 | 23                 |
| 12 | United States  | 39.83      | -98.58     | 73.9983889  | 220                |
| 13 | France         | 46.712448  | 1.71832    | 2.201165501 | 9                  |
| 14 | South Africa   | -28.483219 | 24.676991  | 0.333333333 | 1                  |
| 15 | Japan          | 37.487598  | 139.838287 | 15.99166667 | 39                 |
| 16 | Israel         | 31.389299  | 35.36124   | 3.5         | 3                  |
| 17 | United Kingdom | 54.313919  | -2.23218   | 3.85        | 12                 |

| 11 Data Manager                | - 0                   |
|--------------------------------|-----------------------|
| CSV file: C:\sci2\sampledata\g | eo\usptoInfluenza.csv |
|                                |                       |
|                                |                       |
|                                |                       |
|                                |                       |
|                                |                       |
|                                |                       |
|                                |                       |
|                                |                       |

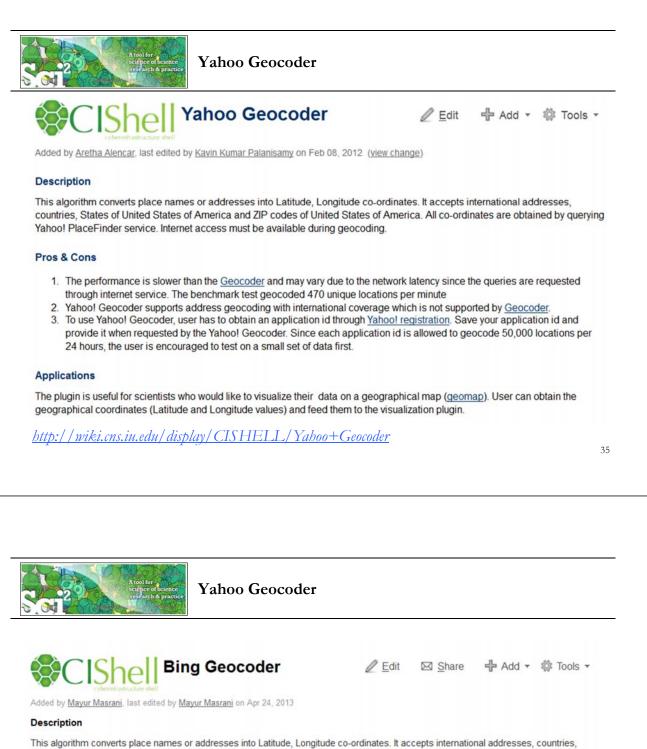

This algorithm converts place names or addresses into Latitude, Longitude co-ordinates. It accepts international addresses, countries, States of United States of America and ZIP codes of United States of America. All co-ordinates are obtained by querying Bing geocoder service. Internet access must be available during geocoding.

#### Pros & Cons

- 1. The performance is slower than the Geocoder and may vary due to the network latency since the queries are requested through internet service.
- 2. Bing Geocoder supports address geocoding with international coverage which is not supported by Geocoder.
- To use Bing Geocoder, user has to obtain an API Keys from <u>Bing Maps</u>. Save your api keys and provide it when requested by the Bing Geocoder. Since each api key is allowed to geocode 50,000 locations per 24 hours, the user is encouraged to test on a small set of data first.

#### Applications

The plugin is useful for scientists who would like to visualize their data on a geographical map (see <u>Geospatial Visualization</u>). User can obtain the geographical coordinates (Latitude and Longitude values) and feed them to the visualization plugin.

<u>http://wiki.cns.iu.edu/display/CISHELL/Bing+Geocoder</u>

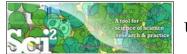

## Using Yahoo! Geocoder

p\TOOLS\sci2-

Run 'Analysis > Geospatial > Yahoo Geocoder'

|                                                                                       | -                                                                                                    | 1010 Data Manager                                                                |          |
|---------------------------------------------------------------------------------------|----------------------------------------------------------------------------------------------------|----------------------------------------------------------------------------------|----------|
| Geospatial > Gen                                                                      | eric Geocoder                                                                                                    |                                                                                  |          |
|                                                                                       | oo Geocoder                                                                                                    | ISI Data: C:\Us                                                                  |          |
| Networks  Con                                                                         | gressional District Geocoder                                                                                                    | 361 Unique                                                                       | ISI Reco |
| Yahoo! Geocoder                                                                       | and star The se                                                                                                    | ×                                                                                | Ŋ        |
| longitudes) using<br>the Internet. If yo<br>may wish to obtain<br>http://developer.yo | ames to geographic coordii<br>Yahoo. Ensure your machi<br>u need to geocode more th<br>in a Yahoo Place Finder app<br>yahoo.com/geo/placefinder<br>iis field blank. Each ID is lin | ne is connected to<br>an a few entities, you<br>lication ID from<br>r/ . You may |          |
|                                                                                       | Performance may vary due<br>unique requests per minute                                                                                                    | to network latency;                                                              |          |
|                                                                                       | Performance may vary due<br>unique requests per minute                                                                                                    | to network latency;                                                              | 4        |
| expect about 500                                                                      | Performance may vary due<br>unique requests per minute                                                                                                    | to network latency;                                                              |          |
| expect about 500<br>Yahoo Application ID                                              | Performance may vary due<br>unique requests per minute<br>Address                                                                                                    | to network latency;                                                              |          |
| expect about 500<br>Yahoo Application ID<br>Place Type                                | Performance may vary due<br>unique requests per minute<br>Address<br>Reprint Address                                                                                               | to network latency;                                                              |          |

You can leave Application ID blank for trial purposes, but for heavy use, register for your own personal Yahoo! Application ID, see: http://developer.yahoo.com/geo/placefinder/

|                                                                   |                                                                                              | A tool f<br>science<br>rescar                                                                                                    | or e of science ch & practice                                                                                                    | Aggregate                                                                                                    | by Coun                                                                | try                                                                                                    |                                                                                                    | General<br>Temporal<br>Geospatia<br>Topical                                                                                                    | Extract Top                                                                                                    | p N% Records<br>p N Records                                                                        |
|-------------------------------------------------------------------|----------------------------------------------------------------------------------------------|----------------------------------------------------------------------------------------------------|----------------------------------------------------------------------------------------------------|----------------------------------------------------------------------------------------------------|------------------------------------------------------------------------|----------------------------------------------------------------------------------------------------|----------------------------------------------------------------------------------------------------|----------------------------------------------------------------------------------------------------|----------------------------------------------------------------------------------------------------|----------------------------------------------------------------------------------------------------|
| Age                                                               | regate Data w                                                                                | as selected.                                                                                                    |                                                                                                    |                                                                                                    |                                                                        |                                                                                                    |                                                                                                    | gregate Data                                                                                                    |                                                                                                    |                                                                                                    |
| 00                                                                | lementer(s): C                                                                               |                                                                                                    |                                                                                                    |                                                                                                    |                                                                        |                                                                                                    |                                                                                                    | Aggregate data                                                                                                    | in the table based o                                                                                                    | on a column.                                                                                       |
|                                                                   | ( )                                                                                          |                                                                                                    | ns.iu.edu/dis                                                                                                    | play/CISHELL/                                                                                                    | Aggregate+D                                                            | ata                                                                                                    | (1.553)                                                                                                    |                                                                                                    | -                                                                                                    |                                                                                                    |
| Inpu                                                              | t Parameters:                                                                                | •                                                                                                    |                                                                                                    |                                                                                                    | 00 0                                                                   |                                                                                                    | Agg                                                                                                    | egate on column                                                                                                    | Country                                                                                                    | <u> </u>                                                                                           |
|                                                                   | regate on colu                                                                               |                                                                                                    |                                                                                                    |                                                                                                    |                                                                        |                                                                                                    | Time                                                                                                    | s Cited                                                                                                    | Sum                                                                                                    |                                                                                                    |
|                                                                   | miter for Cou                                                                                | 2 1                                                                                                    |                                                                                                    |                                                                                                    |                                                                        |                                                                                                    |                                                                                                    |                                                                                                    |                                                                                                    |                                                                                                    |
| , C                                                               | gitude: AVER                                                                                 |                                                                                                    |                                                                                                    |                                                                                                    |                                                                        |                                                                                                    | Latit                                                                                                    | ude                                                                                                    | Average                                                                                                    | -                                                                                                  |
|                                                                   | ude: AVERA                                                                                   |                                                                                                    |                                                                                                    |                                                                                                    |                                                                        |                                                                                                    | Long                                                                                                    | itude                                                                                                    | Average                                                                                                    |                                                                                                    |
|                                                                   | es Cited: SUM                                                                                |                                                                                                    | dendo policiono                                                                                                    | were skipped due                                                                                                    |                                                                        |                                                                                                    |                                                                                                    | nuue                                                                                                    | Inverage                                                                                                    |                                                                                                    |
| Freq                                                              | uency of unic                                                                                | ue "Country"                                                                                                    | values added t                                                                                                    | to "Count" column                                                                                                    | n                                                                      |                                                                                                    |                                                                                                    |                                                                                                    |                                                                                                    |                                                                                                    |
|                                                                   | A                                                                                            | B                                                                                                    | С                                                                                                    | D                                                                                                    | 1                                                                      | А                                                                                                    | В                                                                                                    | С                                                                                                    | D                                                                                                    | OK Car<br>E                                                                                        |
| 1                                                                 |                                                                                              | В                                                                                                    |                                                                                                    |                                                                                                    | 1                                                                      | Times Cited                                                                                            | Latitude                                                                                                    | Longitude                                                                                                    | Country                                                                                                    | E<br>Count                                                                                         |
| A                                                                 | A                                                                                            | B<br>Latitude                                                                                                    | C<br>Longitude                                                                                                    | D                                                                                                    | 1<br>2                                                                 | Times Cited<br>14680                                                                                   |                                                                                                    | Longitude                                                                                                    |                                                                                                    | E<br>Count<br>194                                                                                  |
| 1                                                                 | A<br>Times Cited                                                                             | B<br>Latitude                                                                                                    | C<br>Longitude                                                                                                    | D<br>Country                                                                                                    | 1<br>2<br>3                                                            | Times Cited<br>14680<br>1802                                                                           | Latitude<br>[41.10645f]                                                                                                    | Longitude<br>[-82.45309f]                                                                                                    | Country<br>United States                                                                                                    | E<br>Count<br>194<br>57                                                                            |
| 1 2                                                               | A<br>Times Cited<br>7                                                                        | B<br>Latitude                                                                                                    | C<br>Longitude                                                                                                    | D<br>Country                                                                                                    | 1<br>2<br>3<br>4                                                       | Times Cited<br>14680<br>1802<br>398                                                                    | Latitude<br>[41.10645f]<br>[47.506226f]                                                                                                    | Longitude<br>[-82.45309f]<br>[19.06482f]                                                                                                    | Country<br>United States<br>Hungary                                                                                                    | E<br>Count<br>194<br>57<br>14                                                                      |
| 1<br>2<br>3<br>4<br>5                                             | A<br>Times Cited<br>7<br>0                                                                   | B<br>Latitude<br>42.02946091<br>42.34999466                                                                                                    | C<br>Longitude<br>-87.68838501<br>-71.08765411                                                                                                    | D<br>Country<br>United States<br>United States                                                                                                    | 1<br>2<br>3<br>4<br>5                                                  | Times Cited<br>14680<br>1802<br>398<br>101                                                             | Latitude<br>[41.10645f]<br>[47.506226f]<br>[37.25198f]                                                                                                    | Longitude<br>[-82.45309f]<br>[19.06482f]<br>[127.08451f]                                                                                                    | Country<br>United States<br>Hungary<br>South Korea                                                                                                    | E<br>Count<br>194<br>57<br>14<br>4                                                                 |
| 1<br>2<br>3<br>4<br>5<br>6                                        | A<br>Times Cited<br>7<br>0<br>0<br>2<br>14                                                   | B<br>Latitude<br>42.02946091<br>42.34999466<br>41.70074844                                                                                                    | C<br>Longitude<br>-87.68838501<br>-71.08765411<br>-86.23918915                                                                                                | D<br>Country<br>United States<br>United States<br>United States                                                                                                    | 1<br>2<br>3<br>4<br>5<br>6                                             | Times Cited<br>14680<br>1802<br>398<br>101<br>18                                                       | Latitude<br>[41.10645f]<br>[47.506226f]<br>[37.25198f]<br>[32.08439f]                                                                                                    | Longitude<br>[-82.45309f]<br>[19.06482f]<br>[127.08451f]<br>[34.81297f]                                                                                                    | Country<br>United States<br>Hungary<br>South Korea<br>Israel                                                                                          | E<br>Count<br>194<br>57<br>14<br>4<br>4<br>1                                                       |
| 1<br>2<br>3<br>4<br>5<br>6<br>7                                   | A<br>Times Cited<br>7<br>0<br>0<br>2<br>14<br>14<br>15                                       | B<br>Latitude<br>42.02946091<br>42.34999466<br>41.70074844<br>41.70074844                                                                                           | C<br>Longitude<br>-87.68838501<br>-71.08765411<br>-86.23918915<br>-86.23918915                                                                                | D<br>Country<br>United States<br>United States<br>United States<br>United States                                                                                                    | 1<br>2<br>3<br>4<br>5<br>6<br>7                                        | Times Cited<br>14680<br>1802<br>398<br>101<br>18<br>57                                                 | Latitude<br>[41.10645f]<br>[47.506226f]<br>[37.25198f]<br>[32.08439f]<br>[46.768517f]                                                                                               | Longitude<br>[-82.45309f]<br>[19.06482f]<br>[127.08451f]<br>[34.81297f]<br>[23.585135f]                                                                                               | Country<br>United States<br>Hungary<br>South Korea<br>Israel<br>Romania                                                                               | E<br>Count<br>194<br>57<br>14<br>4<br>1<br>1<br>2                                                  |
| 1<br>2<br>3<br>4<br>5<br>6<br>7<br>8                              | A<br>Times Cited<br>7<br>0<br>0<br>2<br>14<br>15<br>29                                       | B<br>Latitude<br>42.02946091<br>42.34999466<br>41.70074844<br>41.70074844<br>41.89422607                                                                            | C<br>Longitude<br>-87.68838501<br>-71.08765411<br>-86.23918915<br>-86.23918915<br>-87.61901855                                                                | D<br>Country<br>United States<br>United States<br>United States<br>United States<br>United States                                                                                                    | 1<br>2<br>3<br>4<br>5<br>6<br>7<br>8                                   | Times Cited<br>14680<br>1802<br>398<br>101<br>18<br>57<br>55                                           | Latitude<br>[41.10645f]<br>[47.506226f]<br>[37.25198f]<br>[32.08439f]<br>[46.768517f]<br>[47.06615f]                                                                                | Longitude<br>[-82.45309f]<br>[19.06482f]<br>[127.08451f]<br>[34.81297f]<br>[23.585135f]<br>[7.2015657f]                                                                               | Country<br>United States<br>Hungary<br>South Korea<br>Israel<br>Romania<br>Switzerland                                                                | E<br>Count<br>194<br>57<br>14<br>4<br>1<br>2<br>2<br>2                                             |
| 1<br>2<br>3<br>4<br>5<br>6<br>7<br>8<br>9                         | A<br>Times Cited<br>7<br>0<br>0<br>2<br>14<br>15<br>29<br>32                                 | B<br>Latitude<br>42.02946091<br>42.34999466<br>41.70074844<br>41.70074844<br>41.89422607<br>41.70074844                                                             | C<br>Longitude<br>-87.68838501<br>-71.08765411<br>-86.23918915<br>-86.23918915<br>-86.23918915                                                                | D<br>Country<br>United States<br>United States<br>United States<br>United States<br>United States                                                                                                    | 1<br>2<br>3<br>4<br>5<br>6<br>7                                        | Times Cited<br>14680<br>1802<br>398<br>101<br>18<br>57<br>55<br>455                                    | Latitude<br>[41.10645f]<br>[47.506226f]<br>[37.25198f]<br>[32.08439f]<br>[46.768517f]<br>[47.06615f]<br>[47.977184f]                                                                | Longitude<br>[-82.45309f]<br>[19.06482f]<br>[127.08451f]<br>[34.81297f]<br>[23.585135f]                                                                                               | Country<br>United States<br>Hungary<br>South Korea<br>Israel<br>Romania<br>Switzerland                                                                | E<br>Count<br>194<br>57<br>14<br>4<br>1<br>1<br>2                                                  |
| 1<br>2<br>3<br>4<br>5<br>6<br>7<br>8<br>9<br>10                   | A<br>Times Cited<br>7<br>0<br>2<br>2<br>14<br>15<br>29<br>32<br>32<br>7                      | B<br>Latitude<br>42.02946091<br>42.34999466<br>41.70074844<br>41.70074844<br>41.89422607<br>41.70074844<br>41.70074844                                              | C<br>Longitude<br>-87.68838501<br>-71.08765411<br>-86.23918915<br>-86.23918915<br>-86.23918915<br>-86.23918915                                                | D<br>Country<br>United States<br>United States<br>United States<br>United States<br>United States<br>United States<br>United States                                                                                                    | 1<br>2<br>3<br>4<br>5<br>6<br>7<br>8<br>9<br>9                         | Times Cited<br>14680<br>1802<br>398<br>101<br>18<br>57<br>55<br>455<br>92                              | Latitude<br>[41.10645f]<br>[47.506226f]<br>[37.25198f]<br>[32.08439f]<br>[46.768517f]<br>[47.06615f]<br>[47.977184f]<br>[52.15457f]                                                 | Longitude<br>[-82.45309f]<br>[19.06482f]<br>[127.08451f]<br>[34.81297f]<br>[23.585135f]<br>[7.2015657f]<br>[2.2232702f]                                                               | Country<br>United States<br>Hungary<br>South Korea<br>Israel<br>Romania<br>Switzerland<br>France<br>Netherlands                                       | E<br>Count<br>194<br>57<br>14<br>4<br>1<br>2<br>2<br>2<br>2<br>12                                  |
| 1<br>2<br>3<br>4<br>5<br>6<br>7<br>8<br>9<br>10<br>11             | A<br>Times Cited<br>7<br>0<br>2<br>2<br>14<br>15<br>29<br>32<br>32<br>7<br>5                 | B<br>Latitude<br>42.02946091<br>42.34999466<br>41.70074844<br>41.70074844<br>41.89422607<br>41.70074844<br>41.70074844<br>41.70074844                               | C<br>Longitude<br>-87.68838501<br>-71.08765411<br>-86.23918915<br>-86.23918915<br>-86.23918915<br>-86.23918915<br>-86.23918915                                | D<br>Country<br>United States<br>United States<br>United States<br>United States<br>United States<br>United States<br>United States<br>United States                                                                                      | 1<br>2<br>3<br>4<br>5<br>6<br>7<br>8<br>9<br>10                        | Times Cited<br>14680<br>1802<br>398<br>101<br>18<br>57<br>55<br>455<br>92<br>21                        | Latitude<br>[41.10645f]<br>[47.506226f]<br>[37.25198f]<br>[32.08439f]<br>[46.768517f]<br>[47.06615f]<br>[47.977184f]<br>[52.15457f]<br>[49.944717f]                                 | Longitude<br>[-82.45309f]<br>[19.06482f]<br>[127.08451f]<br>[34.81297f]<br>[23.585135f]<br>[7.2015657f]<br>[2.2232702f]<br>[4.49463f]                                                 | Country<br>United States<br>Hungary<br>South Korea<br>Israel<br>Romania<br>Switzerland<br>France<br>Netherlands<br>Russia                             | E<br>Count<br>194<br>57<br>14<br>4<br>1<br>2<br>2<br>2<br>2<br>12<br>5                             |
| 1<br>2<br>3<br>4<br>5<br>6<br>7<br>8<br>9<br>10<br>11<br>12       | A<br>Times Cited<br>7<br>0<br>2<br>2<br>14<br>15<br>29<br>32<br>32<br>7<br>5<br>2            | B<br>Latitude<br>42.02946091<br>42.34999466<br>41.70074844<br>41.70074844<br>41.89422607<br>41.70074844<br>41.70074844<br>41.70074844<br>41.1500168                 | C<br>Longitude<br>-87.68838501<br>-71.08765411<br>-86.23918915<br>-86.23918915<br>-86.23918915<br>-86.23918915<br>-86.23918915<br>-85.73377991                | D<br>Country<br>United States<br>United States<br>United States<br>United States<br>United States<br>United States<br>United States<br>United States<br>United States                                                                     | 1<br>2<br>3<br>4<br>5<br>6<br>7<br>8<br>9<br>10<br>11                  | Times Cited<br>14680<br>1802<br>398<br>101<br>18<br>57<br>55<br>455<br>92<br>21<br>1112                | Latitude<br>[41.10645f]<br>[47.506226f]<br>[37.25198f]<br>[32.08439f]<br>[46.768517f]<br>[47.06615f]<br>[47.977184f]<br>[52.15457f]<br>[49.944717f]<br>[41.545982f]                 | Longitude<br>[-82.45309f]<br>[19.06482f]<br>[127.08451f]<br>[34.81297f]<br>[23.585135f]<br>[7.2015657f]<br>[2.2232702f]<br>[4.49463f]<br>[84.528114f]                                 | Country<br>United States<br>Hungary<br>South Korea<br>Israel<br>Romania<br>Switzerland<br>France<br>Netherlands<br>Russia<br>Spain                    | E<br>Count<br>194<br>57<br>14<br>4<br>1<br>2<br>2<br>2<br>2<br>12<br>5<br>5<br>2                   |
| 1<br>2<br>3<br>4<br>5<br>6<br>7<br>8<br>9<br>10<br>11<br>12<br>13 | A<br>Times Cited<br>7<br>0<br>2<br>2<br>14<br>15<br>29<br>32<br>32<br>7<br>5<br>2<br>2<br>10 | B<br>Latitude<br>42.02946091<br>42.34999466<br>41.70074844<br>41.70074844<br>41.89422607<br>41.70074844<br>41.70074844<br>41.70074844<br>41.11500168<br>47.50622177 | C<br>Longitude<br>-87.68838501<br>-71.08765411<br>-86.23918915<br>-86.23918915<br>-86.23918915<br>-86.23918915<br>-86.23918915<br>-85.73377991<br>19.06481934 | D<br>Country<br>United States<br>United States<br>United States<br>United States<br>United States<br>United States<br>United States<br>United States<br>United States<br>United States<br>United States<br>United States<br>United States | 1<br>2<br>3<br>4<br>5<br>6<br>7<br>8<br>9<br>10<br>11<br>12            | Times Cited<br>14680<br>1802<br>398<br>101<br>18<br>57<br>55<br>455<br>92<br>21<br>1112<br>1381        | Latitude<br>[41.10645f]<br>[47.506226f]<br>[37.25198f]<br>[32.08439f]<br>[46.768517f]<br>[47.06615f]<br>[47.977184f]<br>[52.15457f]<br>[49.944717f]<br>[41.545982f]                 | Longitude<br>[-82.45309f]<br>[19.06482f]<br>[127.08451f]<br>[34.81297f]<br>[23.585135f]<br>[7.2015657f]<br>[2.2232702f]<br>[4.49463f]<br>[84.528114f]<br>[1.7138832f]<br>[12.727126f] | Country<br>United States<br>Hungary<br>South Korea<br>Israel<br>Romania<br>Switzerland<br>France<br>Netherlands<br>Russia<br>Spain                    | E<br>Count<br>194<br>57<br>14<br>4<br>1<br>2<br>2<br>2<br>2<br>12<br>5<br>2<br>13                  |
| 1<br>2<br>3<br>4<br>5<br>6<br>7<br>8<br>9<br>10<br>11<br>12       | A<br>Times Cited<br>7<br>0<br>2<br>2<br>14<br>15<br>29<br>32<br>32<br>7<br>5<br>2            | B<br>Latitude<br>42.02946091<br>42.34999466<br>41.70074844<br>41.70074844<br>41.89422607<br>41.70074844<br>41.70074844<br>41.70074844<br>41.1500168                 | C<br>Longitude<br>-87.68838501<br>-71.08765411<br>-86.23918915<br>-86.23918915<br>-86.23918915<br>-86.23918915<br>-85.73377991<br>19.06481934<br>-86.23918915 | D<br>Country<br>United States<br>United States<br>United States<br>United States<br>United States<br>United States<br>United States<br>United States<br>United States<br>United States<br>United States                                   | 1<br>2<br>3<br>4<br>5<br>6<br>7<br>7<br>8<br>9<br>10<br>11<br>12<br>13 | Times Cited<br>14680<br>1802<br>398<br>101<br>18<br>57<br>55<br>455<br>92<br>21<br>1112<br>1381<br>188 | Latitude<br>[41.10645f]<br>[47.506226f]<br>[37.25198f]<br>[32.08439f]<br>[46.768517f]<br>[47.06615f]<br>[47.977184f]<br>[52.15457f]<br>[49.944717f]<br>[41.545982f]<br>[43.352654f] | Longitude<br>[-82.45309f]<br>[19.06482f]<br>[127.08451f]<br>[34.81297f]<br>[23.585135f]<br>[7.2015657f]<br>[2.2232702f]<br>[4.49463f]<br>[84.528114f]<br>[1.7138832f]<br>[12.727126f] | Country<br>United States<br>Hungary<br>South Korea<br>Israel<br>Romania<br>Switzerland<br>France<br>Netherlands<br>Russia<br>Spain<br>Italy<br>Brazil | E<br>Count<br>194<br>57<br>14<br>4<br>1<br>2<br>2<br>2<br>12<br>5<br>2<br>12<br>5<br>2<br>13<br>46 |

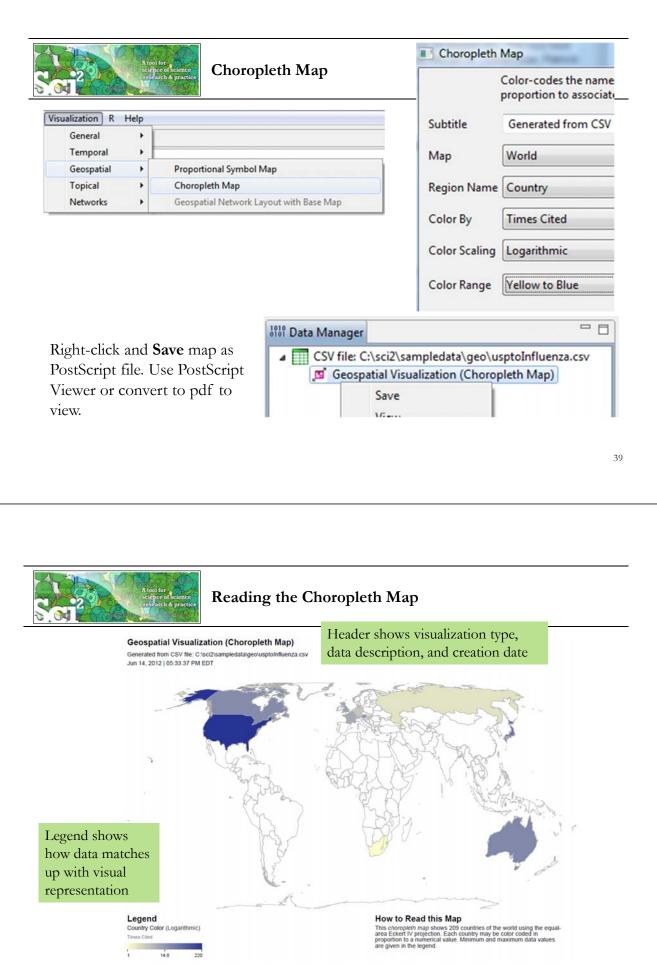

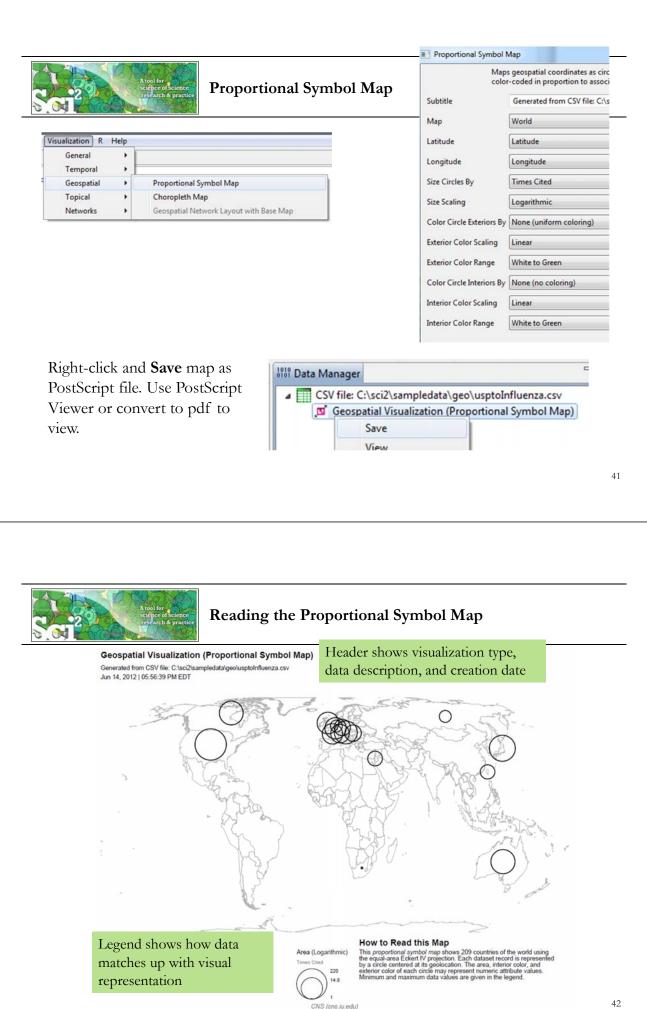

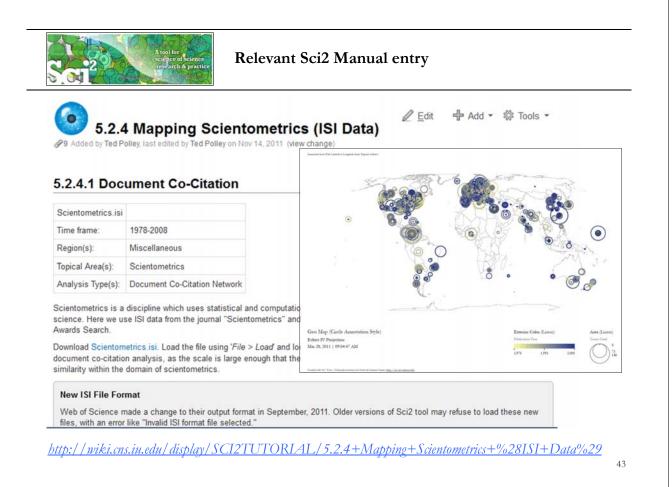

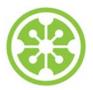

8:30a Welcome and Overview of Tutorial and Attendees

8:45a Sci2 Tool Hands-on

- Download and run the Sci2 Tool
- Temporal Analysis: Horizontal line graph of NSF projects
- Geospatial Analysis: US and world maps
- Geospatial Analysis: Geomap with network overlays

### 10-10:30a Networking Break

- > Topical Analysis: Visualize research profiles
- Network Analysis: Co-occurrence networks and bimodal networks
- Network Analysis: Evolving collaboration networks

12:30p IVMOOC 12:45p Outlook and Q&A

1:00p Adjourn

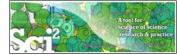

Geomap with Gephi Network Overlay See 4.7.6 on <u>http://sci2.wiki.cns.iu.edu</u>

File with geolocations and linkage info, e.g., an isi biblio-graphy file.

Use Yahoo! Geocoder to identify Latitude, Longitude for each geolocation Extract attributes per geolocation, e.g., total times cited (TC) Extract linkages and their attributes, e.g., number of co-occurences See sample /geo/LaszloBarabasiGeo.net with co-occurrence of "Research Addresses" and full counting of TC per geolocation.

Read into Sci2 Tool to generate Layout network in Gephi geomap and network file

Combine geomap and network in Photoshop

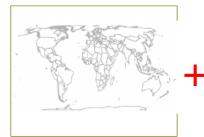

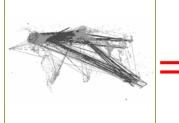

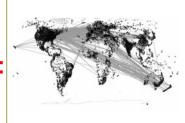

45

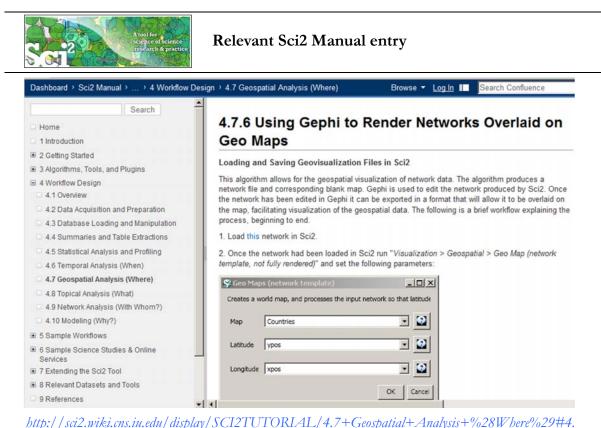

<u>http://sci2.wiki.cns.in.edu/display/SCI2TUTORIAL/4.7+Geospatial+Analysis+%28Where%29#4</u> <u>7GeospatialAnalysis%28Where%294.7.6UsingGephitoRenderNetworksOverlaidonGeoMaps</u>

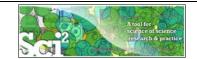

Read prepared .net file and run:

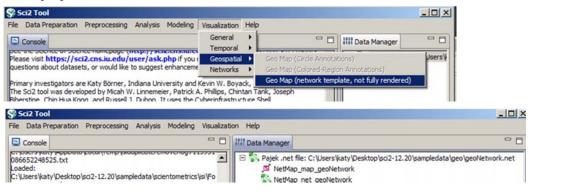

Save map file as Postscript file and use Adobe or other view to read. It looks like:

Save .net file as GraphML (Prefuse) and rename to .graphml so that Gephi can read it.

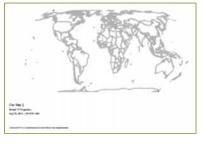

47

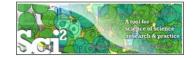

## Use Gephi to Generate Network Layout

Start gephi. Use *New Project > Open a graph file* to read .graphml file that Sci2 generated.

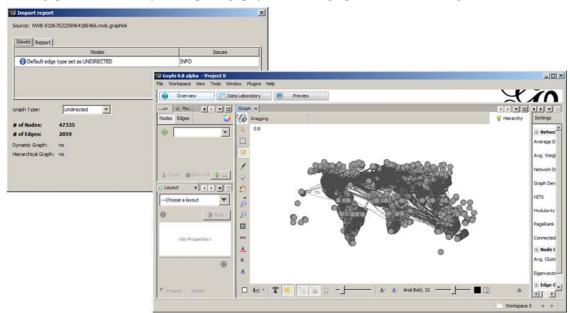

Follow instructions in online tutorial on Manipulating the Network File in Gephi

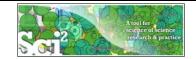

Color or size code the "Near Alaska" and "Near Antarctica" anchor nodes to ease alignment of geomap and network overlay, see instructions in online tutorial on **Manipulating the Network File in Gephi.** Save result using *File* > Export > SVG/PDF file.

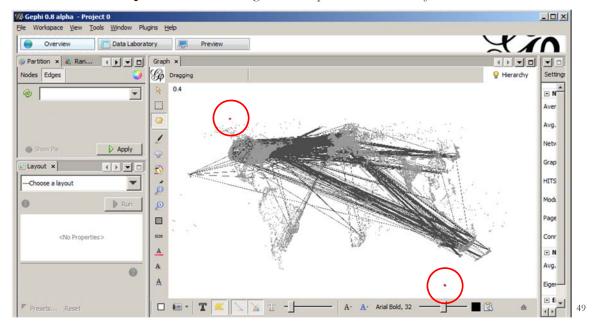

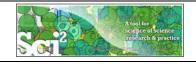

## Use Photoshop to Overlay Network on Geomap

Load geomap and network files into Photoshop. Select 'network' layer an use 'Right click, Duplicate Layer' to copy network over to 'geomap' file as a second layer. Use Edit > Transform > Scale' and align using the "Near Antarctica" anchor nodes, see

instructions in online tutorial on Creating the Visualization in Photoshop.

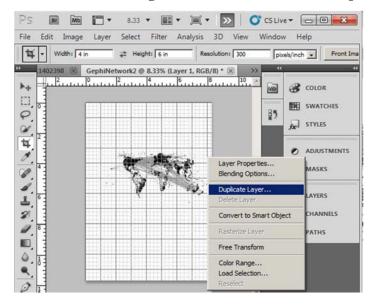

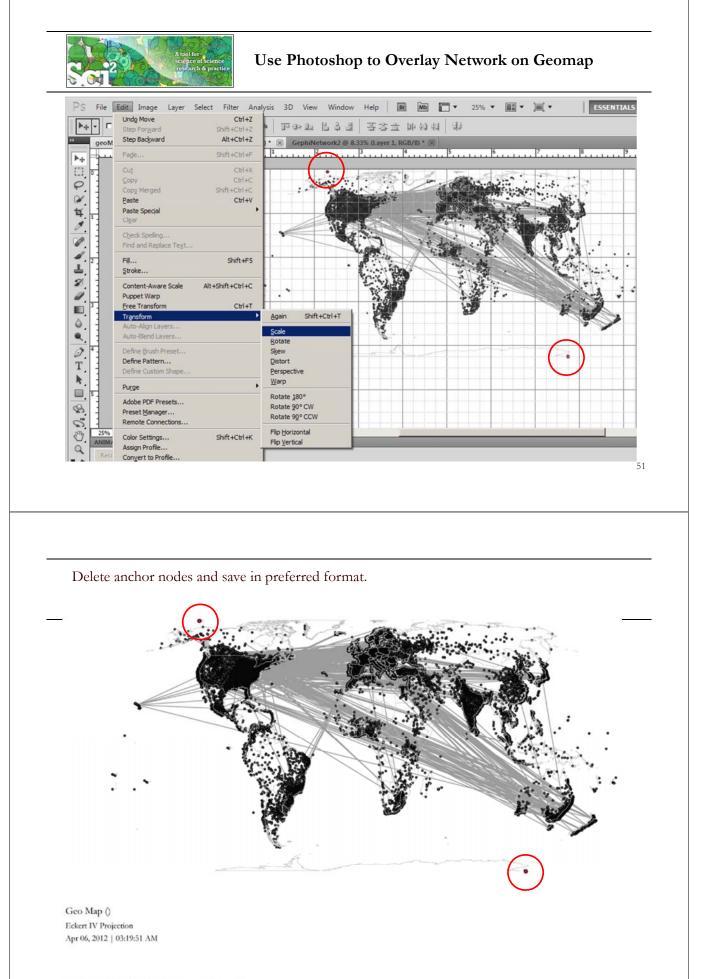

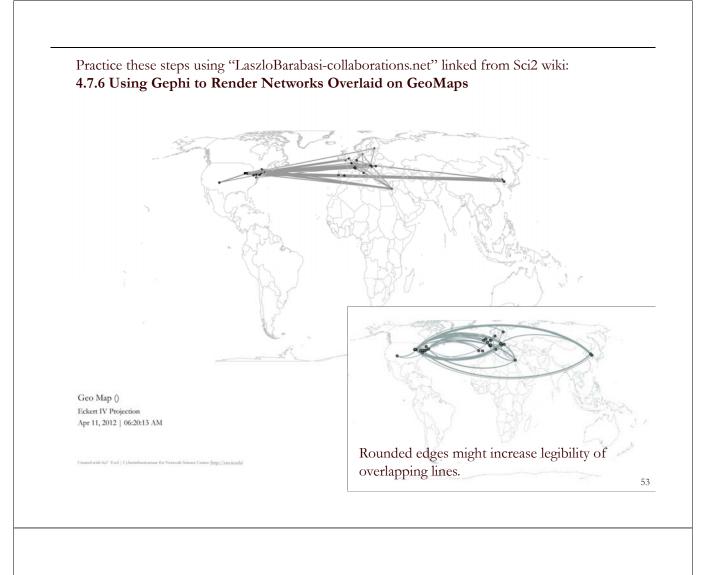

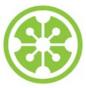

8:30a Welcome and Overview of Tutorial and Attendees

8:45a Sci2 Tool Hands-on

- Download and run the Sci2 Tool
- Temporal Analysis: Horizontal line graph of NSF projects
- Geospatial Analysis: US and world maps
- Geospatial Analysis: Geomap with network overlays

10-10:30a Networking Break

## Topical Analysis: Visualize research profiles

- Network Analysis: Co-occurrence networks and bimodal networks
- Network Analysis: Evolving collaboration networks

12:30p IVMOOC 12:45p Outlook and Q&A

1:00p Adjourn

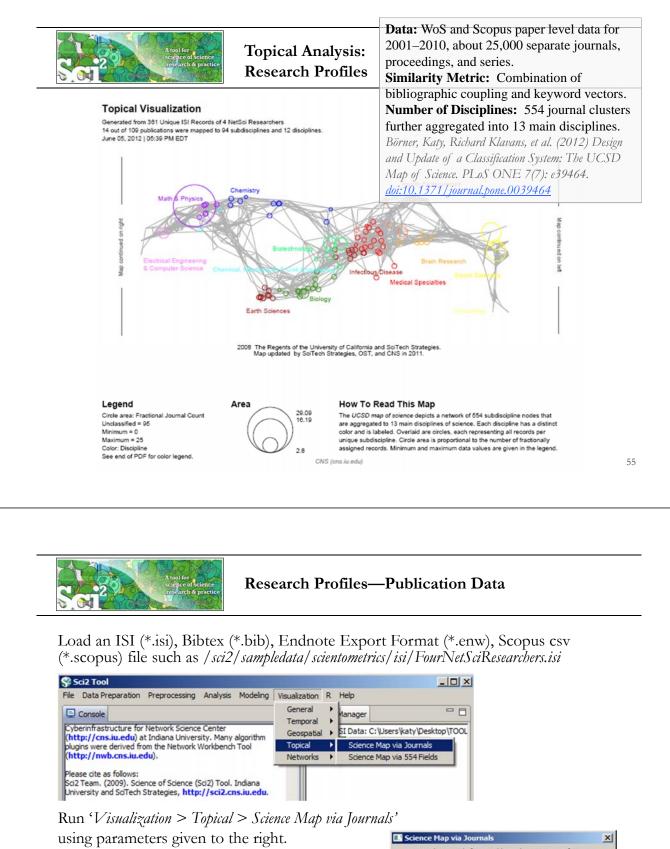

Postscript file will appear in *Data Manager*. Save and open with a Postscript Viewer.

| Science Mag    | p via Journals                            | ×       |
|----------------|-------------------------------------------|---------|
| Locate the j   | ournals from a table on the UCSD Map of S | Science |
| Subtitle       | Generated from 361 Unique ISI Records     | •       |
| Journal Column | Journal Title (Full)                      | •       |
| Scaling Factor | 1.0                                       | •       |
| Simplified La  | yout?                                     | •       |
| Show Export    | t Window?                                 | 0       |
|                | ОК                                        | Cancel  |

#### **Topical Visualization**

Generated from 361 Unique ISI Records 90 out of 112 publications were mapped to 182 subdisciplines and 13 disciplines. June 24, 2012 | 04:04 PM EDT

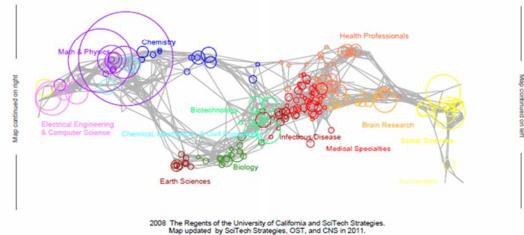

#### Legend

Circle area: Fractional Journal Count Unclassified = 22 Minimum = 0 Maximum = 98 Color: Discipline See end of PDF for color legend.

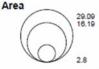

#### How To Read This Map

The UCSD map of ocience depicts a network of 554 subdiscipline nodes that are aggregated to 13 main disciplines of science. Each discipline has a distinct color and is labeled. Overlaid are circles, each representing all records per unique subdiscipline. Circle area is proportional to the number of fractionally assigned records. Minimum and maximum data values are given in the legend.

CNS (cns.iu.edu)

#### **Topical Visualization**

Generated from 361 Unique ISI Records 90 out of 112 publications were mapped to 182 subdisciplines and 13 disciplines. June 24, 2012 | 04:04 PM EDT

#### Biology

1 BMC EVOLUTIONARY BIOLOGY **1 NATURWISSENSCHAFTEN** 

#### Biotechnology

- 1 BMC BIOINFORMATICS
- 2 FEBS JOURNAL
- 1 GENOME RESEARCH
- **1** INTERNATIONAL MICROBIOLOGY
- **1 NATURE BIOTECHNOLOGY**
- **3 NATURE GENETICS**
- **1 NATURE REVIEWS GENETICS 1 NUCLEIC ACIDS RESEARCH**
- 2 PROTEOMICS

#### Brain Research

5 JOURNAL OF MATHEMATICAL PSYCHOLOGY

#### Chemical, Mechanical, & Civil Engineering

- 1 JOURNAL OF CERAMIC PROCESSING RESEARCH
- 2 MATERIALS SCIENCE AND ENGINEERING A-STRUCTURAL MATERIA... 1 PHYSICS WORLD
- 1 SCIENTIFIC AMERICAN

#### Chemistry

- **1 COMPUTER PHYSICS COMMUNICATIONS**
- 2 JOURNAL OF CHEMICAL INFORMATION AND COMPUTER SCIENCES
- 1 JOURNAL OF THE INDIAN INSTITUTE OF SCIENCE 1 PURE AND APPLIED CHEMISTRY

#### Earth Sciences

**1 CURRENT SCIENCE** 

#### Electrical Engineering & Computer Science

- 1 ASIST 2003: PROCEEDINGS OF THE 66TH ASIST ANNUAL MEETING.
- 1 CANADIAN JOURNAL OF INFORMATION AND LIBRARY SCIENCE-REV ....
- 5 IEEE TRANSACTIONS ON PROFESSIONAL COMMUNICATION
- **1** INFORMATION TECHNOLOGY AND LIBRARIES
- **5 JOURNAL OF INFORMATION SCIENCE**
- 3 JOURNAL OF THE AMERICAN SOCIETY FOR INFORMATION SCIENCE
  - 5 JOURNAL OF THE AMERICAN SOCIETY FOR INFORMATION SCIENC ...
  - 2 LIBRARY QUARTERLY
  - 1 LIBRI
  - 1 PROCEEDINGS OF THE AMERICAN SOCIETY FOR INFORMATION SC ...

#### Health Professionals

- 1 ANNALS OF BIOMEDICAL ENGINEERING
- 1 BULLETIN OF THE MEDICAL LIBRARY ASSOCIATION
- **1 CROATIAN MEDICAL JOURNAL** 2 JOURNAL OF APPLIED PHYSIOLOGY
- 1 JOURNAL OF PUBLIC HEALTH DENTISTRY
- **1 METHODS OF INFORMATION IN MEDICINE** 1 PLASTIC AND RECONSTRUCTIVE SURGERY
- 1 TEXAS MEDICINE
- **1** UNFALLCHIRURG
- **1** WIENER KLINISCHE WOCHENSCHRIFT

#### Humanities

**1 BULLETIN OF THE ATOMIC SCIENTISTS** 

#### Infectious Diseases

- 1 FEMS MICROBIOLOGY LETTERS
- 1 JOURNAL OF BACTERIOLOGY

#### Math & Physics

1 ADVANCES IN APPLIED PROBABILITY

#### **Topical Visualization**

Generated from 361 Unique ISI Records

90 out of 112 publications were mapped to 182 subdisciplines and 13 disciplines June 24, 2012 | 04:04 PM EDT

#### Math & Physics

- 10 APPLIED PHYSICS LETTERS
- **1 BRAZILIAN JOURNAL OF PHYSICS** 3 CHAOS SOLITONS & FRACTALS
- 1 COMPLEXITY
- 1 COMPUTATIONAL MATERIALS SCIENCE
- 11 EUROPEAN PHYSICAL JOURNAL B
- **12 EUROPHYSICS LETTERS**
- 2 INTERNATIONAL JOURNAL OF MODERN PHYSICS B
- 6 JOURNAL OF PHYSICS A-MATHEMATICAL AND GENERAL 1 JOURNAL OF STATISTICAL MECHANICS-THEORY AND EXPERIMENT
- 1 JOURNAL OF STATISTICAL PHYSICS
- 1 JOURNAL OF THE KOREAN PHYSICAL SOCIETY 1 MATERIALS SCIENCE AND ENGINEERING B-SOLID STATE MATERIAL... **3 NATURE PHYSICS**
- 3 NUCLEAR INSTRUMENTS & METHODS IN PHYSICS RESEARCH SEC ...
- 12 PHYSICA A
- 5 PHYSICAL REVIEW A
- 2 PHYSICAL REVIEW B
- 45 PHYSICAL REVIEW LETTERS 2 REVIEWS OF MODERN PHYSICS

#### Medical Specialties

- **1 ANNALS OF INTERNAL MEDICINE**
- **1** REVISTA DE INVESTIGACION CLINICA

#### Social Sciences

- 1 ADMINISTRATIVE SCIENCE QUARTERLY
- **1** AMERICAN BEHAVIORAL SCIENTIST
- 1 AMERICAN SOCIOLOGICAL REVIEW
- 1 ANNALS OF THE AMERICAN ACADEMY OF POLITICAL AND SOCIAL S ...
- 1 ARBOR-CIENCIA PENSAMIENTO Y CULTURA
- 3 BRITISH JOURNAL OF MATHEMATICAL & STATISTICAL PSYCHOLOGY **1 JOURNAL OF CLASSIFICATION**

#### Social Sciences

- 2 JOURNAL OF MATHEMATICAL SOCIOLOGY
- 3 JOURNAL OF THE AMERICAN STATISTICAL ASSOCIATION
- 2 PSYCHOLOGICAL BULLETIN 5 PSYCHOMETRIKA
- **1 RECHERCHE** 5 SCIENTOMETRICS
- **1 SOCIAL FORCES**
- 6 SOCIAL NETWORKS
- 3 SOCIOLOGICAL METHODS & RESEARCH

#### Multiple Categories

- **1 BRITISH MEDICAL JOURNAL**
- 2 JAMA-JOURNAL OF THE AMERICAN MEDICAL ASSOCIATION
- 1 JOURNAL OF THEORETICAL BIOLOGY
- **18 NATURE** 44 PHYSICAL REVIEW E
- 5 PROCEEDINGS OF THE NATIONAL ACADEMY OF SCIENCES OF THE ... 6 SCIENCE

#### Unclassified

- 1 ALGORITHMS AND MODELS FOR THE WEB-GRAPHS, PROCEEDINGS
- 2 AMERICAN DOCUMENTATION 2 ASIST 2002: PROCEEDINGS OF THE 65TH ASIST ANNUAL MEETING ...
- 1 BIOLOGIYA MORYA-MARINE BIOLOGY
- 1 BULLETIN OF THE AMERICAN SOCIETY FOR INFORMATION SCIENCE 1 CHEMIKER-ZEITUNG
- 3 CHEMTECH
- 1 COMBINATORIAL AND ALGORITHMIC ASPECTS OF NETWORKING
- 7 CURRENT COMMENTS
- **3 CURRENT CONTENTS/LIFE SCIENCES**
- **1 FEDERATION PROCEEDINGS**
- 5 FRACTALS-AN INTERDISCIPLINARY JOURNAL ON THE COMPLEX GE ... 1 FRONTIERS OF LIBRARIANSHIP-SYRACUSE UNIVERSITY

CNS (cns.iu.edu)

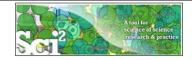

### **Research Profiles—Existing Classifications**

Scaling Factor 1.0

Simplified Layout?

Show Export Window?

#### In addition to using journal names to

- Map career trajectories
- Identify evolving expertise areas
- Compare expertise profiles

**Existing classifications** can be aligned and used to generate science map overlays.

| В                                                         | C            | D                | E               | F                  | G                 |      |
|-----------------------------------------------------------|--------------|------------------|-----------------|--------------------|-------------------|------|
| KNOWLEDGE AREA                                            | NO. Projects | USDA Staff Years | STATE APPR      | TOTAL FUNDS        | UCSD Map Field N  | Name |
| 101 Appraisal of Soil Resources                           |              |                  |                 |                    |                   | 315  |
| 102 Soil, Plant, Water, Nutrient Relationships            |              |                  |                 |                    |                   | 227  |
| 103 Management of Saline and Sodic Soils and Salinity     |              |                  |                 |                    |                   | 158  |
| 104 Protect Soil from Harmful Effects of Natural Elements |              | Colora           | a Manuia FE4    | Fields (Circle An  |                   | 120  |
| 111 Conservation and Efficient Use of Water               |              |                  |                 |                    |                   | 245  |
| 112 Watershed Protection and Management                   |              | Locate U         | CSD area tagged | records on the UCS | SD Map of Science | 245  |
| 121 Management of Range Resources                         |              | Subtitle         | VPrepro         | cessed-USDA-Fund   | s-FY2008.csv      | 520  |
| 122 Management and Control of Forest and Range Fires      |              |                  |                 |                    |                   | 520  |
| 123 Management and Sustainability of Forest Resources     |              | UCSD Are         | a UCSD Map      | Field Name         |                   | 231  |
| 124 Urban Forestry                                        |              |                  | Laugur Co.      |                    |                   | 231  |
| 125 Agroforestry                                          |              | Label            | KNOWLED         | GE AREA            |                   | 231  |
| Run Visualization > Topical > Science Map                 | via 554 Fi   | elds Value       | NO. Projec      | cts                |                   |      |

using parameters given to the right. Postscript file will appear in Data Manager. Save and open with a Postscript Viewer.

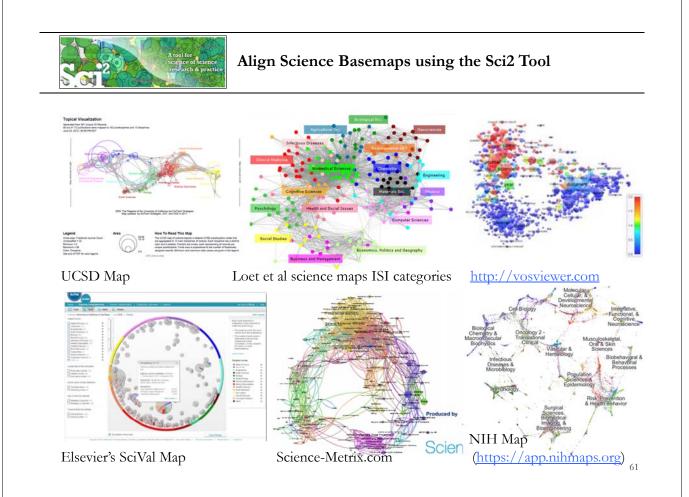

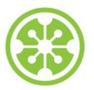

8:30a Welcome and Overview of Tutorial and Attendees

8:45a Sci2 Tool Hands-on

- Download and run the Sci2 Tool
- > Temporal Analysis: Horizontal line graph of NSF projects
- Geospatial Analysis: US and world maps
- Geospatial Analysis: Geomap with network overlays

10-10:30a Networking Break

- > Topical Analysis: Visualize research profiles
- Network Analysis: Co-occurrence networks and bimodal networks
- Network Analysis: Evolving collaboration networks

12:30p IVMOOC12:45p Outlook and Q&A

1:00p Adjourn

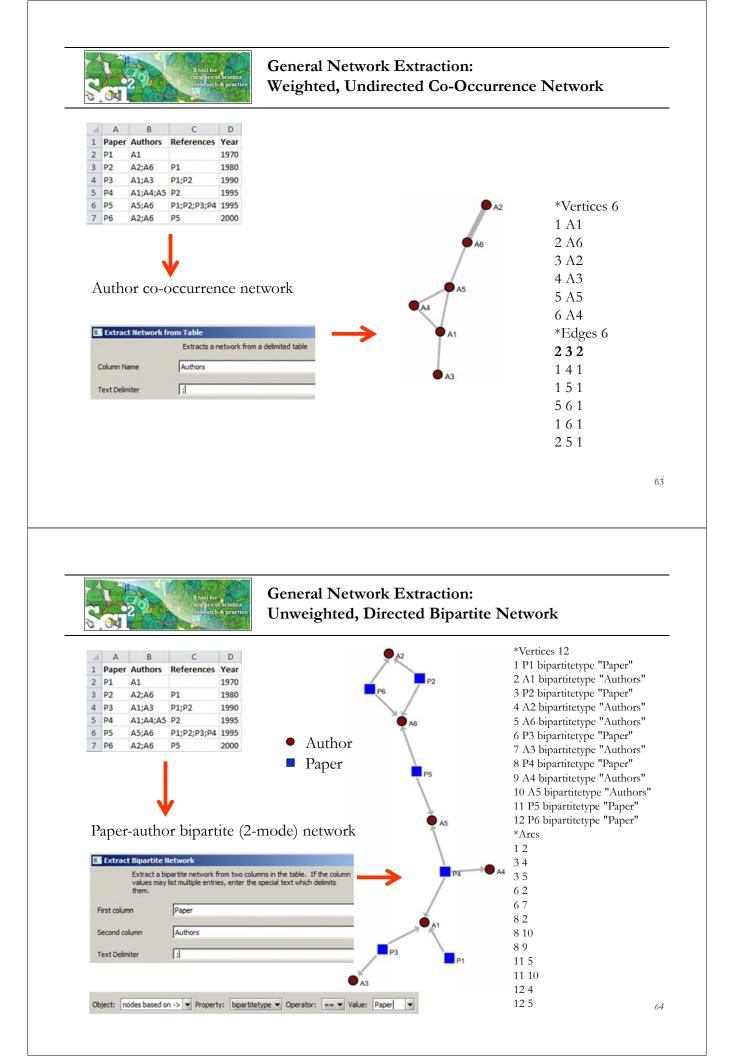

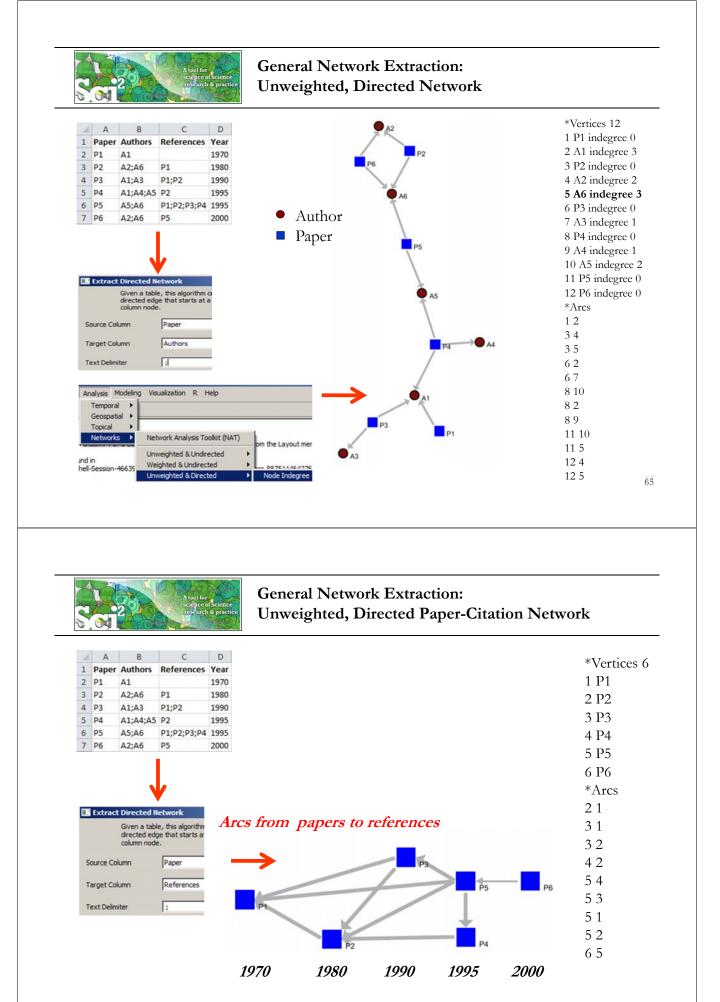

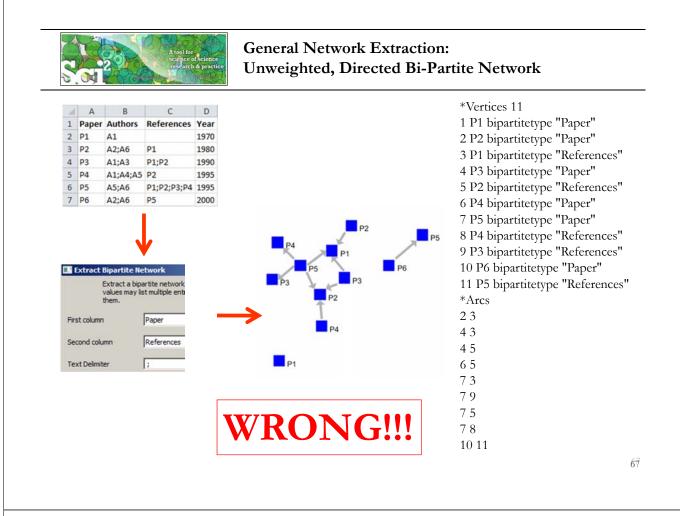

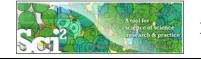

# **ISI Paper-Citation Network Extraction**

| 4 | A       | B                                                         | C                       | D     | E                                        |
|---|---------|-----------------------------------------------------------|-------------------------|-------|------------------------------------------|
| 1 | Authors | Cited References                                          | <b>Publication Year</b> | Title | Cite Me As                               |
| 2 | A1 A2   | BENSMAN SJ, 1998, LIBR RESOUR TECH SER, V42, P147 BROI    | 2000                    | T1    | A1, 2000, INT MICROBIOL, V10, P65        |
| 3 | A1      | BENSMAN SJ, 1999, LIBR RESOUR TECH SER, V42, P147 BROI    | 2000                    | T2    | A1, 2000, P ASIST ANNU MEET, V40, P486   |
| 1 | A2 A3   | GARFIELD E, 1985, ESSAYS INFORMATION S, V8, P403 GILBE    | 2001                    | T3    | A2, 2001, SCIENTOMETRICS, V60, P295      |
| 5 | A1      | ASIMOV A, 1963, GENETIC CODE LEDERBERG J, 1972, NATUR     | 2001                    | T4    | A1, 2001, J INFORM SCI, V30, P119        |
| 6 | A1 A2   | AVERY OT, 1944, J EXP MED, V79, P137 SMALL H, 1985, J INF | 2002                    | T5    | A1, 2002, INFORM TECHNOL LIBR, V22, P183 |

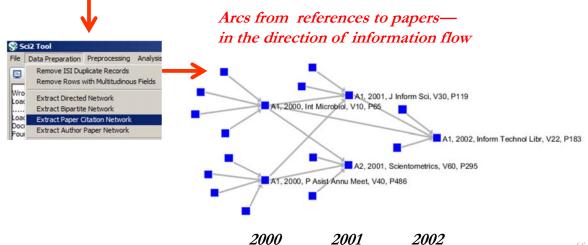

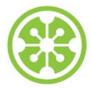

8:30a Welcome and Overview of Tutorial and Attendees

8:45a Sci2 Tool Hands-on

- Download and run the Sci2 Tool
- Temporal Analysis: Horizontal line graph of NSF projects  $\geq$
- Geospatial Analysis: US and world maps  $\succ$
- $\succ$ Geospatial Analysis: Geomap with network overlays

10-10:30a Networking Break

- $\geq$ **Topical Analysis: Visualize research profiles**
- >Network Analysis: Co-occurrence networks and bimodal networks

#### $\geq$ Network Analysis: Evolving collaboration networks

12:30p IVMOOC 12:45p Outlook and Q&A

1:00p Adjourn

# Evolving collaboration networks

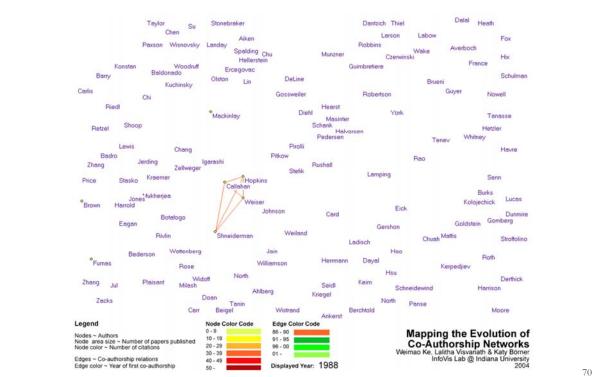

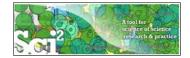

### **Evolving Collaboration Networks**

#### Load isi formatted file

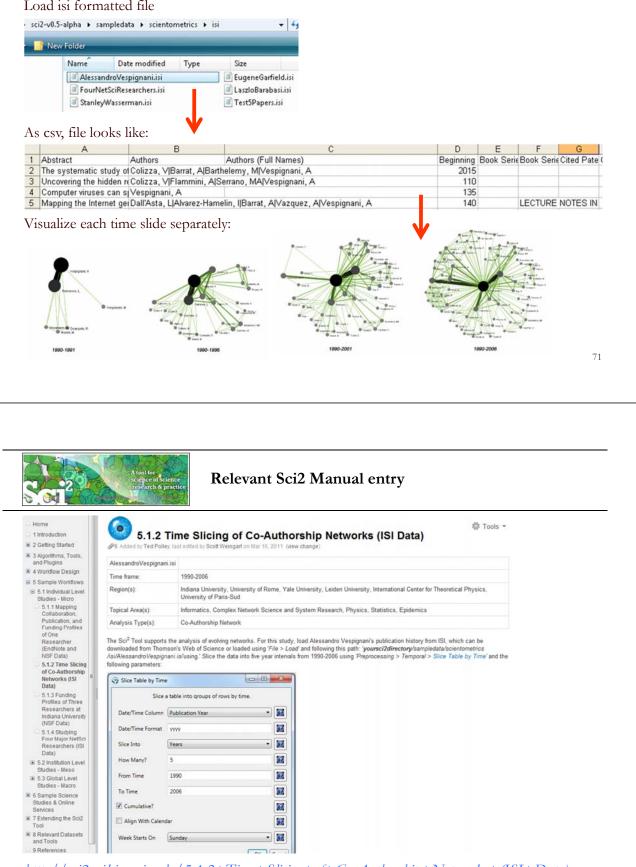

http://sci2.wiki.cns.iu.edu/5.1.2+Time+Slicing+of+Co-Authorship+Networks+(ISI+Data)

| Slice Table by Time | e                  |                                                                                                    |
|---------------------|--------------------|----------------------------------------------------------------------------------------------------|
| Slice               | a table into group | os of rows by time.                                                                                                    |
| Date/Time Column    | Publication Yea    | r <b></b>                                                                                                    |
| Date/Time Format    | 2222               |                                                                                                    |
| Slice Into          | Years              |                                                                                                    |
| How Many?           | 5                  | "Slice Into" allows the user to slice the table by days, weeks, months, quarters, years, decades, and<br>centuries. There are two additional parameters for time slicing: cumulative and align with calendar. The<br>former produces tables containing all data from the beginning to the end of each table's time interval, which |
| From Time           | 1990               | can be seen in the Data Manager and below:                                                                                                    |
| To Time             | 2006               | 101 Unique ISI Records     In slice from beginning of 1990 to end of 2006 (101 records)                                                                                                    |
| Cumulative?         |                    | slice from beginning of 1990 to end of 2001 (65 records)<br>slice from beginning of 1990 to end of 1996 (26 records)                                                                                                    |
| Align With Calend   | dar                | slice from beginning of 1990 to end of 1991 (4 records)                                                                                                    |
| Week Starts On      | Sunday             | The latter option aligns the output tables according to calendar intervals:                                                                                                    |
|                     |                    | IDI Unique ISI Records     IDI sice from beginning of 2002 to end of 2006 (36 records)                                                                                                    |
|                     |                    | slice from beginning of 1997 to end of 2001 (39 records)                                                                                                    |
|                     |                    | slice from beginning of 1990 to end of 1991 (4 records)                                                                                                    |
|                     |                    | Choosing "Years" under "Slice Into" creates multiple tables beginning from January 1 <sup>st</sup> of the first year. If<br>"Months" is chosen, it will start from the first day of the earliest month in the chosen time interval.                                                                                                |

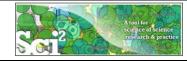

## Visualize Each Network, Keep Node Positions

1. To see the evolution of Vespignani's co-authorship network over time, check 'cumulative'.

- 2. Extract co-authorship networks one at a time for each sliced time table using '*Data Preparation* > *Extract Co-Author Network'*, making sure to select "ISI" from the pop-up window during the extraction.
- 3. To view each of the Co-Authorship Networks over time using the same graph layout, begin by clicking on longest slice network (the 'Extracted Co-Authorship Network' under 'slice from beginning of 1990 to end of 2006 (101 records)') in the data manager. Visualize it in GUESS using 'Visualization > Networks > GUESS'.
- 4. From here, run 'Layout > GEM' followed by 'Layout > Bin Pack'. Run 'Script > Run Script ...' and select ' yoursci2directory/scripts/GUESS/co-author-nw.py'.
- 5. In order to save the x, y coordinates of each node and to apply them to the other time slices in GUESS, select 'File > Export Node Positions' and save the result as 'yoursci2directory/NodePositions.csv'. Load the remaining three networks in GUESS using the steps described above and for each network visualization, run 'File > Import Node Positions' and open 'yoursci2directory/NodePositions.csv'.
- 6. To match the resulting networks stylistically with the original visualization, run 'Script > Run Script ...' and select 'yoursci2directory/scripts/GUESS/co-author-nn.py', followed by 'Layout > Bin Pack', for each.

http://sci2.wiki.cns.iu.edu/5.1.2+Time+Slicing+of+Co-Authorship+Networks+(ISI+Data)

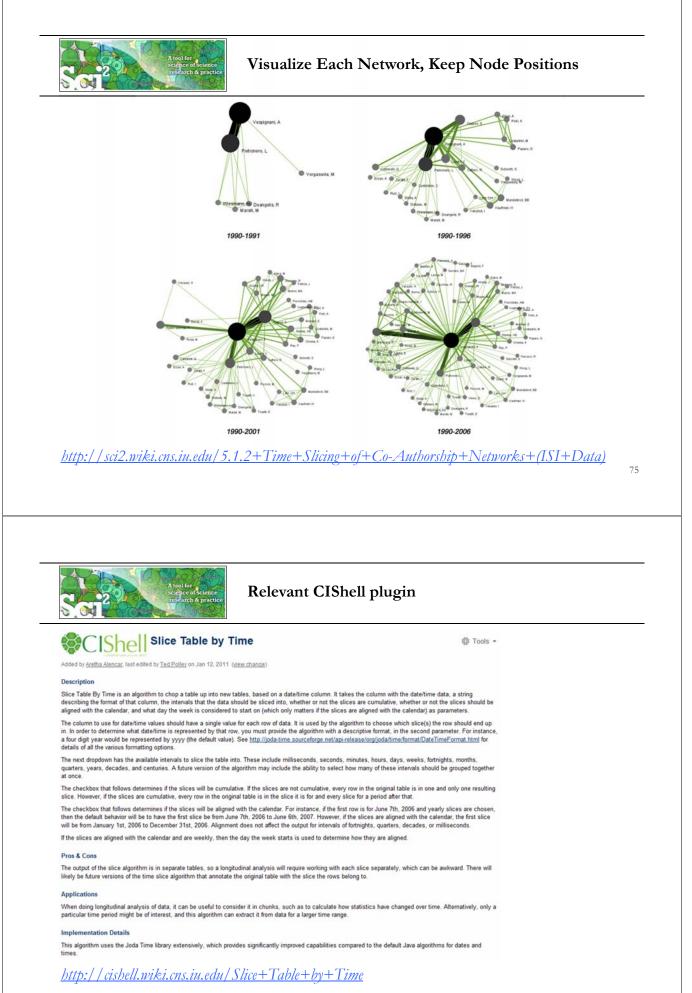

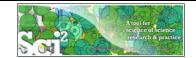

#### Network Visualization with GUESS

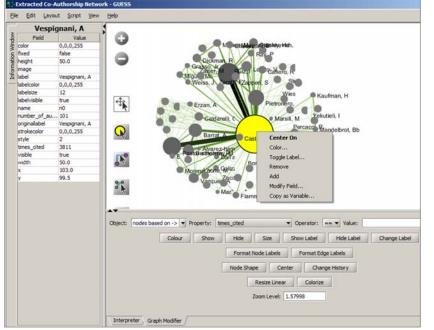

#### Pan:

"grab" the background by holding left-click and moving your mouse.

#### Zoom:

Using scroll wheel, press the "+" and "-" buttons in the upper-left hand corner, or right-click and move the mouse left or right. Center graph by selecting 'View -> Center'.

Select **Q** to select/move single nodes. Hold down 'Shift' to select multiple.

Right click node/edge to modify Color, Shape, etc.

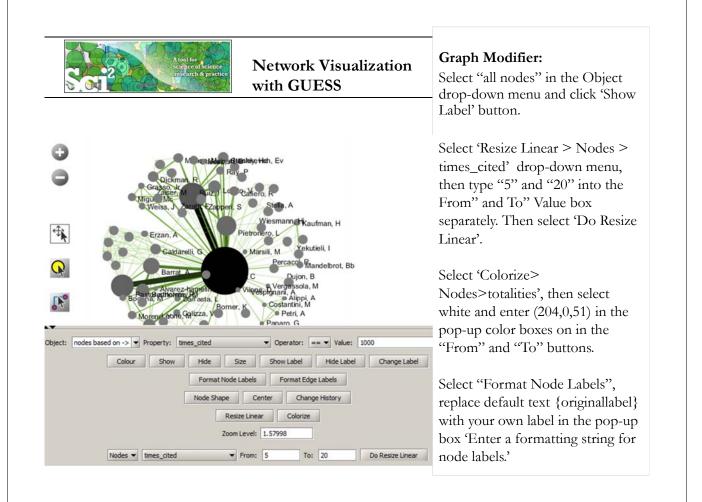

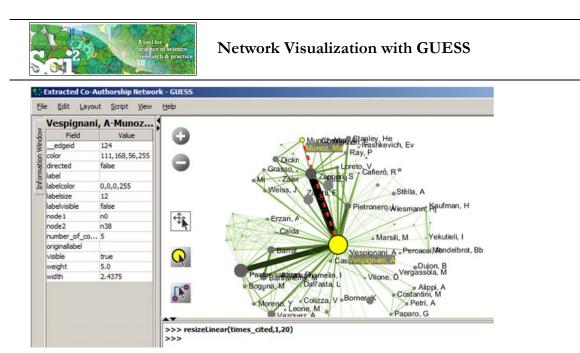

Interpreter uses Jython a combination of Java and Python.

#### Try

resizeLinear(times\_cited,1,20) colorize(times\_cited, white, red)

79

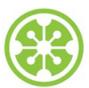

## **Tutorial Overview**

8:30a Welcome and Overview of Tutorial and Attendees

8:45a Sci2 Tool Hands-on

- Download and run the Sci2 Tool
- Temporal Analysis: Horizontal line graph of NSF projects
- Geospatial Analysis: US and world maps
- Geospatial Analysis: Geomap with network overlays

10-10:30a Networking Break

- > Topical Analysis: Visualize research profiles
- Network Analysis: Co-occurrence networks and bimodal networks
- Network Analysis: Evolving collaboration networks

## 12:30p IVMOOC

12:45p Outlook and Q&A

1:00p Adjourn

# MOOCs

In 2012, Google hosted three massive open online courses (MOOCs) collectively reaching over 400,000 registrants.

By the end of 2013 more than 250 courses will be run using the Google, Coursera, Udacity, EdX, and other platforms.

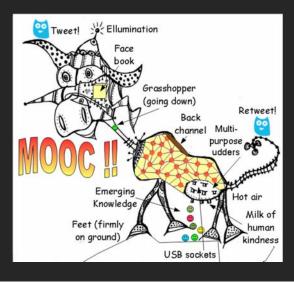

UINDIANA UNIVERSITY BCNS 🕒 fr Information Visualization MOOC Overview IV MOOC < 0 This course provides an overview about the state of the art in information visualization. It teaches the process of producing COMMUNICATIONS effective visualizations that take the needs of users into account. pes. ACM Among other topics, the course covers: Plug-and-Play Data analysis algorithms that enable extraction of patterns and trends in data Major temporal, geospatial, topical, and network visualization techniques • Discussions of systems that drive research and development. Please watch the introduction video to get better acquainted KATY BÖRNER with the course. Everybody who registers gains free access to the Scholarly Database (26 million paper, patent, and grant records) and the Sci2 Tool (100+ algorithms and tools). Katy Börner, Ph.D. Indiana University Go To The Course

ivmooc.cns.iu.edu

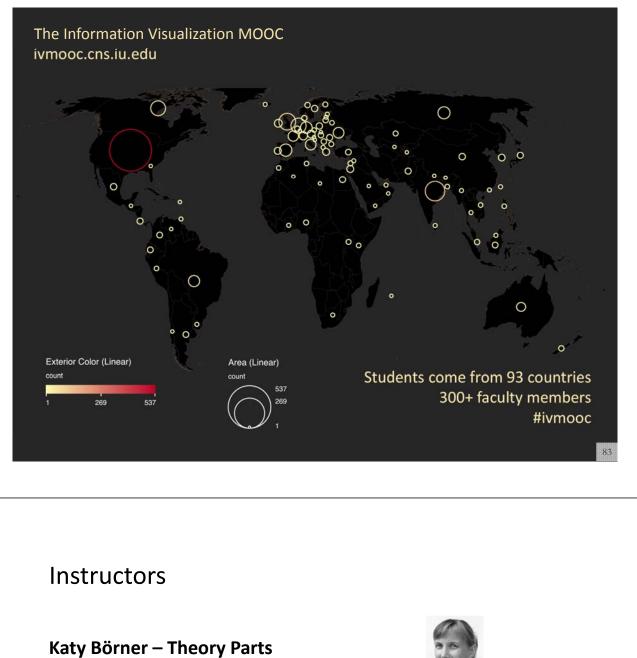

Instructor, Professor at SLIS

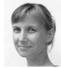

David E. Polley – Hands-on Parts CNS Staff, Research Assistant with MIS/MLS Teaches & Tests Sci2 Tool

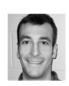

Scott B. Weingart – Client Work Assistant Instructor, SLIS PhD student

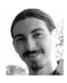

# **Course Schedule**

### Course started on January 22, 2013

- Session 1 Workflow design and visualization framework
- Session 2 "When:" Temporal Data
- Session 3 "Where:" Geospatial Data
- Session 4 "What:" Topical Data

Mid-Term

#### Students work in teams with clients.

- Session 5 "With Whom:" Trees
- Session 6 "With Whom:" Networks
- Session 7 Dynamic Visualizations and Deployment

#### **Final Exam**

85

# **Unit Structure**

The course and each unit has three components:

**Theory:** Videos and Slides Self-Assessment (not graded)

Hands-on: Videos and Slides & Wiki pages with workflows Homework (not graded)

Client Work: Using Drupal Forum (graded)

# Grading

All students are asked to create a personal profile to support working in teams.

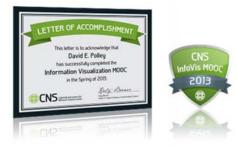

Final grade is based on Midterm (**30%**), Final (**40%**), Client Project (**30%**).

- Weekly self-assessments are not graded.
- Homework is graded automatically.
- Midterm and Final test materials from theory and hands-on sessions are graded automatically.
- Client work is peer-reviewed via online forum.

All students that receive more than **80%** of all available points get an official certificate/badge.

 $\operatorname{QB}$  scholarly database

# Scholarly Database at Indiana University <u>http://sdb.wiki.cns.iu.edu</u>

Supports federated search of 26 million publication, patent, clinical trials, and grant records. Results can be downloaded as data dump and (evolving) co-author, paper-citation networks.

| Opheendbaatructuurs for Hetweek Sciences Center, SEB, Indiana Briveranty, Bloomington                                                                                                    |                                                                                                    | LY DATABAS                                                                                                    |
|----------------------------------------------------------------------------------------------------|----------------------------------------------------------------------------------------------------|----------------------------------------------------------------------------------------------------|
| IU User<br>Were must have under the order of the order of t             | Search Edit Profile Admin About Logout Search Creators: Title: Abstract: RNA Full Test:                                                            | If multiple terms are antared in a field, they are<br>automatically combined using 'OR'. So, Dreast<br>that field.<br>You can put AID between terms to combine with<br>'ABO'. Thus 'Dreast ABO cancer' would only match<br>records that combine both terms.<br>Double quotetion can be used to match recompound<br>terms, e.g., "Dreast cancer reviews records with |
| est Registered YeT7 uppfine an Anni DF Name Appfine an Anni DF Name Appfine an Anni DF Name Appfine and Anni DF Name Appfine and Anni Appfine and Anni Appfine and Anni Appfine Anni Appfine and Anni               | First Year: 1898 -<br>Last Year: 2008 -<br>Statistics (1898 - 2008)<br>Still (1895 - 2009)<br>Still (1895 - 2009)<br>Suppo (1876 - 2007)<br>Search | the phase "beast cancer", and not record where<br>"Densit" and "cancer are both present but not the<br>exact phase.<br>The importance of a particular term in a query can<br>have a set of the set of the set of the set of the<br>term. For instance, breast cancer 10° would increase<br>the importance of making the term "breast".                              |
| The local and publicate in bolder to the lober of Loberg and Solomation Losses and the "Control for the lober of Loberg Control for them."<br>Lobert 1. Bioconte Induction part in real solutions (Control for them. (Lobert Control for the author()) and de<br>Lobert Control for the lobert of Loberg Control for them. (Lobert Control for the author()) and de<br>Lobert Control for the lobert Control for the lobert Control for the lobert () and de<br>Lobert Control for the lobert Control for the lobert Control for the lobert () and de<br>Lobert Control for the lobert Control for the lobert Control for the lobert () and de<br>Lobert Control for the lobert Control for the lobert Control for the lobert () and the<br>Lobert Control for the lobert Control for the lobert Con |                                                                                                    |                                                                                                    |

Register for free access at http://sdb.cns.iu.edu

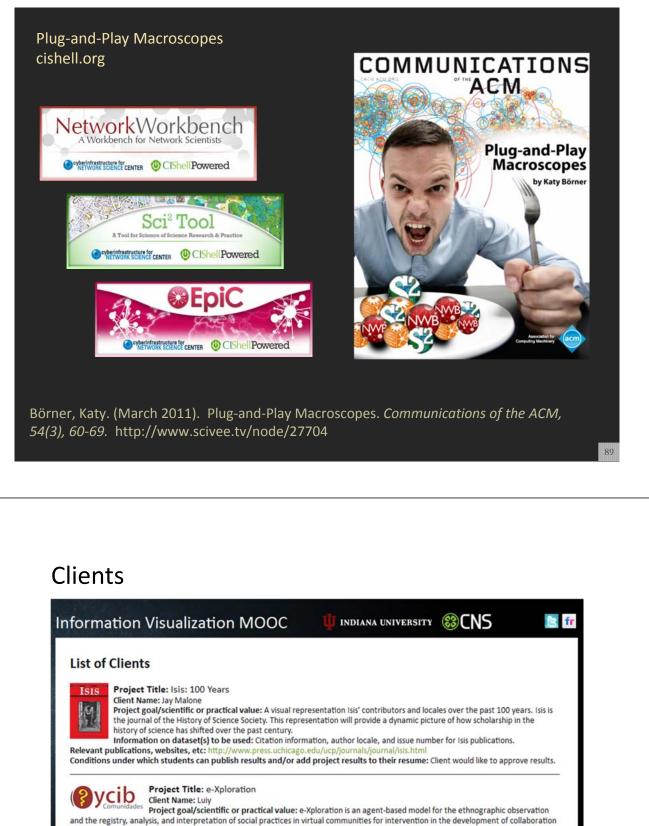

and the registry, analysis, and interpretation of social practices in virtual communities for intervention in the development of collaboration and cooperation. This project will analyze the interactions between subjects and objects in a platform collaborative community called OYCIB, a project based on e-Xploration (e-crick.net). Information on dataset(s) to be used: I can provide a data base in .graphml format for the students. The file .graphml contains the interactions between subjects and objects in a platform collaborative community called OYCIB. In the level of practice, it is not necessary that the development of the students is not necessary.

that students know agent-based models for using the database. But, in another level, for example: the collaborate level for the OYCIB development, it is necessary to have basic knowledge in AMS or MAS and another competences like PHP and MySQL. Relevant publications, websites, etc: http://www.e-crick.net/logs

Conditions under which students can publish results and/or add project results to their resume: If any person or institution use my dataset or another info about eXploration (e-crick.net, oycib.net), I need to approve the results and appear as co-author.

## http://ivmooc.cns.iu.edu/ivmooc\_clientprojects.html

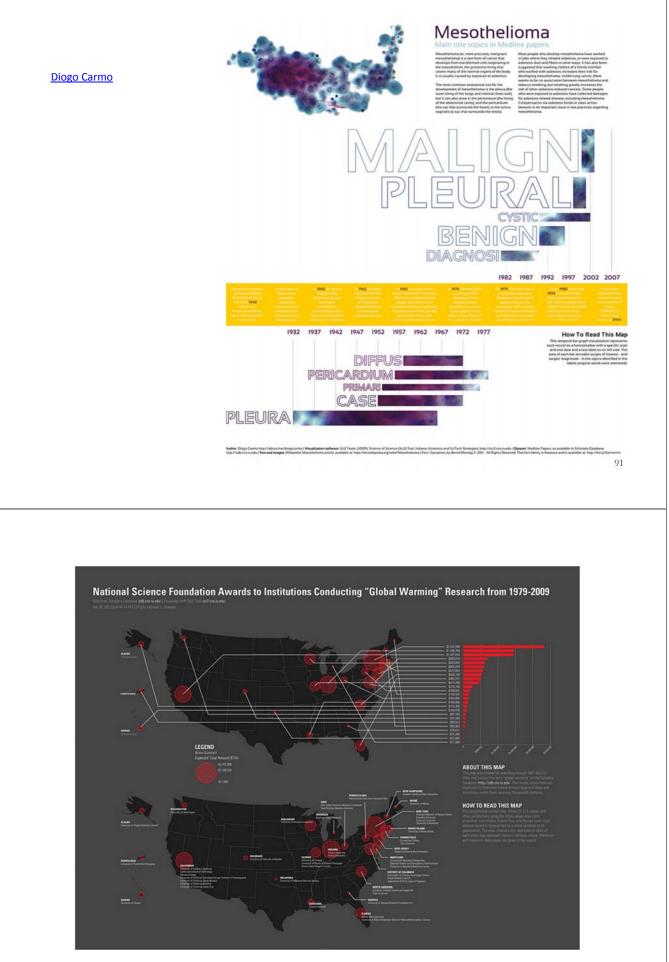

mjstamper ivmooc

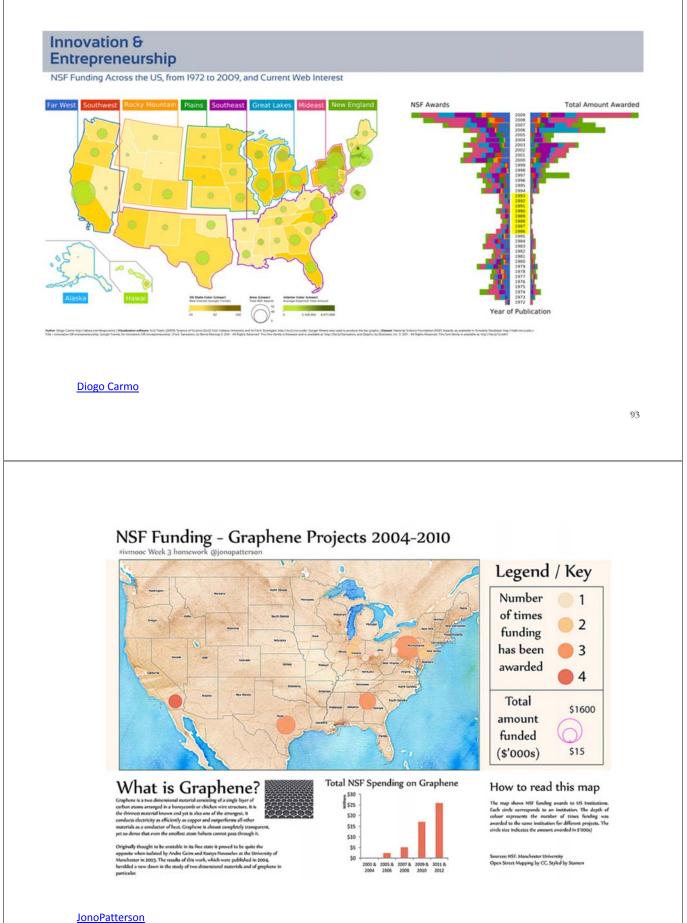

# Visualizing IVMOOC Data

**Empowering Teachers:** How to make sense of the activities of thousands of students? How to guide them?

**Empowering Students:** How to navigate learning materials and develop successful learning collaborations across disciplines and time zones?

**Empowering MOOC Platform Designers:** What technology helps and what hurts?

Research: What teaching and learning works in a MOOC?

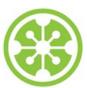

## **Tutorial Overview**

8:30a Welcome and Overview of Tutorial and Attendees

8:45a Sci2 Tool Hands-on

- Download and run the Sci2 Tool
- > Temporal Analysis: Horizontal line graph of NSF projects
- Geospatial Analysis: US and world maps
- Geospatial Analysis: Geomap with network overlays

10-10:30a Networking Break

- > Topical Analysis: Visualize research profiles
- Network Analysis: Co-occurrence networks and bimodal networks
- Network Analysis: Evolving collaboration networks

### 12:30p IVMOOC

12:45p Outlook and Q&A

1:00p Adjourn

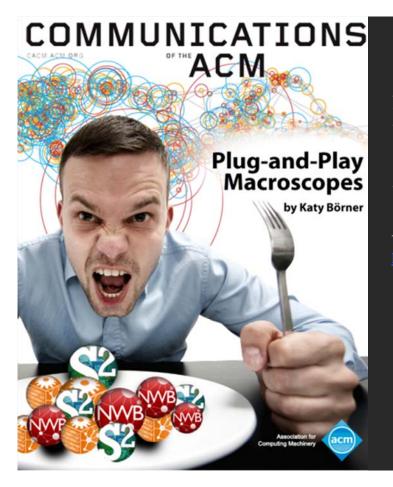

Börner, Katy. (March 2011). Plug-and-Play Macroscopes. *Communications of the ACM*, 54(3), 60-69.

Video and paper are at <u>http://www.scivee.tv/node/27704</u>

# Secishell OSGi/CIShell Adoption

A number of other projects recently adopted OSGi and/or CIShell:

- Cytoscape (http://cytoscape.org) Led by Trey Ideker at the University of California, San Diego is
- an open source bioinformatics software platform for visualizing molecular interaction
- networks and integrating these interactions with gene expression profiles and other state data (Shannon et al., 2002).
- MAEviz (<u>https://wiki.ncsa.uiuc.edu/display/MAE/Home</u>) Managed by Jong Lee at NCSA is an open-source, extensible software platform which supports seismic risk assessment based on the Mid-America Earthquake (MAE) Center research.
- Taverna Workbench (<u>http://taverna.org.uk</u>) Developed by the myGrid team (<u>http://mygrid.org.uk</u>) led by Carol Goble at the University of Manchester, U.K. is a free software tool for designing and executing workflows (Hull et al., 2006). Taverna allows users to integrate many different software tools, including over 30,000 web services.
- urop
- *TEXTrend (<u>http://textrend.org</u>)* Led by George Kampis at Eötvös Loránd University, Budapest, Hungary supports natural language processing (NLP), classification/mining, and graph algorithms for the analysis of business and governmental text corpuses with an inherently temporal component.
- DynaNets (<u>http://mnm.dynanets.org</u>) Coordinated by Peter M.A. Sloot at the University of Amsterdam, The Netherlands develops algorithms to study evolving networks.
- SISOB (<u>http://sisob.lcc.uma.es</u>) An Observatory for Science in Society Based in Social Models.

As the functionality of OSGi-based software frameworks improves and the number and diversity of dataset and algorithm plugins increases, the capabilities of custom tools will expand.

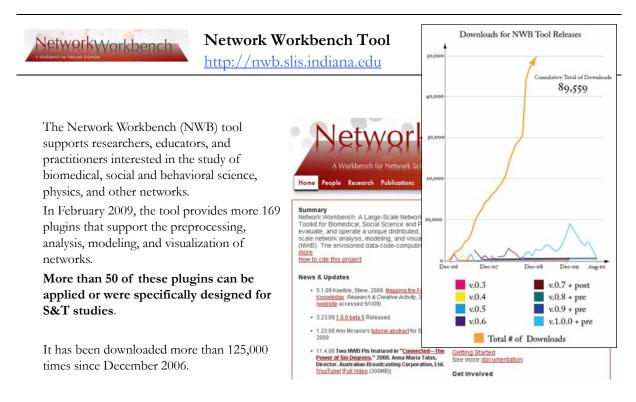

Herr II, Bruce W., Huang, Weixia (Bonnie), Penumarthy, Shashikant & Börner, Katy. (2007). Designing Highly Flexible and Usable Cyberinfrastructures for Convergence. In Bainbridge, William S. & Roco, Mihail C. (Eds.), Progress in Convergence - Technologies for Human Wellbeing (Vol. 1093, pp. 161-179), Annals of the New York Academy of Sciences, Boston, MA. 99

| Console  Velcome to the EpiC tool which supports the modeling, analysis, and visualization of epidemic processes. The EpiC Tool The EpiC Tool Create a compartmental Modeling Networks Simulation Dr. Jim Sherman. Criate a compartmental model Dr. Jim Sherman. Chintan Tank, Joseph Biberstine, Chin Hu Welk_Edit compartmental model Ing. a EpiC uses the Cyberinfrastructure Shell (http://cishell.org) developed at the Cyberinfrastructure for Network Science Center (http://cishell.org) developed at the Cyberinfrastructure for Network Science Center (http://cishell.org) developed at the Cyberinfrastructure for Network Science Center (http://cishell.org) developed at the Cyberinfrastructure for Network Science Center (http://cishell.org) developed at the Cyberinfrastructure for Network Science Center (http://cishell.org) developed at the Cyberinfrastructure for Network Science Center (http://cishell.org) developed at the Cyberinfrastructure for Network Science Center (http://cishell.org) developed at the Cyberinfrastructure for Network Science Center (http://cishell.org) developed at the Cyberinfrastructure for Network Science Center (http://cishell.org) developed at the Cyberinfrastructure for Network Science Center (http://cishell.org) developed at the Cyberinfrastructure for Network Interventer for Network Science Center (http://cishell.org) developed at the Cyberinfrastructure for Network Interventer for Network Interventer for Network Interventer for Network Interventer for Network Interventer for Network Interventer for Indiana Univer Scheduler Remove from List Remove completed automatically Remove all con Visualization R Help Line Graph Interventer Interventer for Scheduler Interventer for Scheduler Interventer for Scheduler Interventer for Scheduler Interventer for Scheduler Interventer for Scheduler Interventer for Scheduler Interventer for Scheduler Interventer for Scheduler Interventer for Scheduler Interventer for Scheduler Interventer for Scheduler Interventer for Scheduler Interventer for Scheduler Intervente                                                                                                    | iger |
|----------------------------------------------------------------------------------------------------|------|
| The Epic       File       Compartmental Modeling       Networks       Simulation       he NIH RM-07-004 award. The d Dr. Jim Sherman.         The Epic       Create a compartmental model       d Dr. Jim Sherman.       Chintan Tank, Joseph Biberstine,         The Epic       Edit compartmental model       ing. a       Chintan Tank, Joseph Biberstine,         Chin Hu       Welk       Edit compartmental model       ing. a         EpiC uses the Cyberinfrastructure Shell (http://cishell.org) developed at the Cyberinfrastructure for       Network Science Center (http://cishell.org) developed at the Cyberinfrastructure for         Please cite as follows:       Simulation       Visualization       R         EpiC Team. (2009). EpiC Tool. Indiana Univer       Simulation       Visualization       R         Wetwork       Network       Do of       Network       Visualization       R         Wetwork       Remove from List       Remove completed automatically       Remove all cor       Line Graph         Image: 1       Algorithm Name       Date       Time       % Complete       R       Help                                                                                                    |      |
| The Epic<br>primary File Compartmental Modeling Networks Simulation<br>The KDIH RM-07-004 award. The<br>d Dr. Jim Sherman.<br>Create a compartmental model<br>Edit compartmental model<br>Edit compartmental model<br>Equit compartmental model<br>Epic uses the Cyberinfrastructure Shell (http://cishell.org) developed at the Cyberinfrastructure for<br>Network Science Center (http://cishell.org) developed at the Cyberinfrastructure for<br>Network Science Center (http://cishell.org) developed at the Cyberinfrastructure f                                                                                                    |      |
| The Epit<br>Create a compartmental model<br>Edit compartmental model<br>Edit compartmental model<br>Epit uses the Cyberinfrastructure Shell (http://cishell.org) developed at the Cyberinfrastructure for<br>Network Science Center (http://cis.slis.india<br>Please cite as follows:<br>Epit Team. (2009). Epit Tool. Indiana Univer<br>Evact<br>Network<br>Scheduler<br>Remove From List<br>Remove completed automatically<br>Algorithm Name<br>Date<br>Time<br>% Complete<br>Remove Report<br>Complete<br>Remove Report<br>Complete<br>Remove Report<br>Complete<br>Remove Report<br>Complete<br>Remove Report<br>Complete<br>Remove Report<br>Complete<br>Remove Report<br>Complete<br>Remove Report<br>Network<br>Complete<br>Remove Report<br>Complete<br>Remove Report<br>Complete<br>Remove Report<br>Complete<br>Remove Report<br>Complete<br>Remove Report<br>Complete<br>Remove Report<br>Complete<br>Remove Report<br>Complete<br>Remove Report<br>Complete<br>Remove Report<br>Remove Report<br>Complete<br>Remove Report<br>Complete<br>Remove<br>Complete<br>Remove<br>Remove<br>Complete<br>Remove<br>Remove<br>Complete<br>Remove<br>Complete<br>Remove<br>Remove<br>Complete<br>Remove<br>Remove<br>Complete<br>Remove<br>Complete<br>Complete<br>Remove<br>Complete<br>Complete<br>Co                                                                                        |      |
| The Epic       Edit compartmental model       ing, a         Chin Hu       Wel       Edit compartmental model       ing, a         EpiC uses the Cyberinfrastructure Shell (http://cishell.org) developed at the Cyberinfrastructure for       Network Science Center (http://cishell.org) developed at the Cyberinfrastructure for         Network Science Center (http://cishell.org)       Simulation       Visualization       R Help         Please cite as follows:       Single-Population       Doi       Doi       Fact         EpiC Team. (2009). EpiC Tool. Indiana Univer       Single-Population       Doi       Doi       Fact         Scheduler       Remove From List       Remove completed automatically       Remove all con       Visualization       R Help         Image: Population       Image: Population       Image: Population       Image: Population       Image: Population         Image: Scheduler       Image: Population       Image: Population       Image: Population       Image: Population         Image: Population       Image: Population       Image: Population       Image: Population       Image: Population         Image: Population       Image: Population       Image: Population       Image: Population       Image: Population         Image: Population       Image: Population       Image: Population       Image: Population       Image:                                                                                                    |      |
| EpiC uses the Cyberinfrastructure Shell (http://cishell.org) developed at the Cyberinfrastructure for<br>Network Science Center (http://cis.slis.india<br>Please cite as follows:<br>EpiC Team. (2009). EpiC Tool. Indiana Univer<br>Exact<br>Network<br>Scheduler<br>Remove From List<br>Remove completed automatically<br>Algorithm Name<br>Date<br>Time<br>% Complete<br>R Help                                                                                                    |      |
| Network Science Center (http://cns.slis.india         Please cite as follows:         EpiC Team. (2009). EpiC Tool. Indiana Univer         Single-Population         Exact         Network         Scheduler         Remove From List         Remove completed automatically         Remove all con         Unine Graph         !         Algorithm Name         Date         Time         % Complete         R                                                                                                    |      |
| Please cite as follows:<br>EpiC Team. (2009). EpiC Tool. Indiana Univer<br>Exact<br>Network<br>Scheduler<br>Remove From List<br>Algorithm Name<br>Date<br>Time<br>% Complete<br>Remove Report States<br>Complete<br>Remove Remove States<br>Remove States<br>R |      |
| Please cite as follows:<br>EpiC Team. (2009). EpiC Tool. Indiana Univer<br>Exact<br>Network<br>Scheduler<br>Remove From List<br>Remove completed automatically<br>I Algorithm Name<br>Date<br>Time<br>% Complete<br>Remove R Help                                                                                                    |      |
| Exact on of<br>Network<br>Scheduler<br>Remove From List Remove completed automatically Remove all con Visualization R Help<br>Ine Graph<br>Algorithm Name Date Time % Complete R Help                                                                                                    |      |
| Network       Scheduler       Remove From List       Remove completed automatically       Remove all con       Visualization       Line Graph       Image: Scheduler       Image: Scheduler<                                                                                                    |      |
| Scheduler  Remove From List Remove completed automatically Remove all con Line Graph  Algorithm Name Date Time K Help                                                                                                    |      |
| Algorithm Name Date Time % Complete R Help                                                                                                    |      |
| Line Graph      Line Graph      Algorithm Name     Date     Time     % Complete     R     Help                                                                                                    |      |
| ! Algorithm Name Date Time % Complete R Help                                                                                                    |      |
|                                                                                                    |      |
|                                                                                                    |      |
| Create an R Instance                                                                                                    |      |
| Run Rqui                                                                                                    |      |
|                                                                                                    |      |
| Import Table Into R                                                                                                    |      |
| Export Table From R                                                                                                    |      |

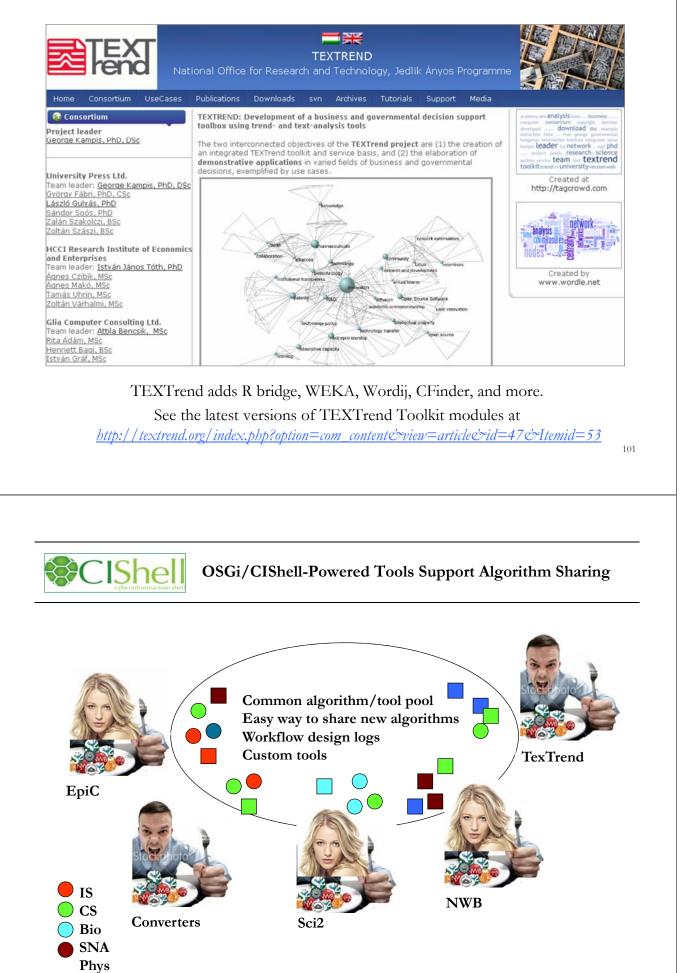

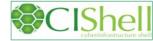

## CIShell – Integrate New Algorithms

#### About the Cyberinfrastructure Shell

The Cyberinfrastructure Shell (CIShell) is an open source, community-driven platform for the integration and utilization of datasets, algorithms, tools, and computing resources. Algorithm integration support is built in for Java and most other programming languages. Being Java based, it will run on almost all platforms. The software and specification is released under an Apache 2.0 License.

CIShell is the basis of Network Workbench, TexTrend, Sci<sup>2</sup> and the upcoming EpiC tool.

CIShell supports remote execution of algorithms. A standard web service definition is in development that will allow pools of algorithms to transparently be used in a peer-to-peer, clientserver, or web front-end fashion.

#### **CIShell Features**

#### A framework for easy integration of new and existing algorithms written in any programming language

Using CIShell, an algorithm writer can fully concentrate on creating their own algorithm in whatever language they are comfortable with. Simple tools are provided to then take their algorithm and

#### Learn More...

- <u>CIShell Papers</u>
- <u>CIShell Powered Tools</u>
- Algorithms
   Plugins (co
- Plugins (coming soon)
   Misc. Tool Documentation
- · CIShell Web Services (coming soon)
- Screenshots

#### Getting Started...

- Documentation & Developer Resources
- <u>Download</u>

#### Getting Involved...

<u>Contact Us</u>

CIShell Developer Guide is at http://cishell.wiki.cns.iu.edu

Additional Sci2 Plugins are at http://sci2.wiki.cns.iu.edu/3.2+Additional+Plugins

# CIShell – Customize Menu

- The file 'yourtooldirectory/ configuration/ default\_menu.xml' encodes the structure of the menu system.
- In NWB Tool, the Modeling menu (left) is encoded by the following piece of xml code:

| ile Preprocessing M                            | fodeling Analysis Visualization | Scientometrics                                                                                                    |                                                                                                    |
|------------------------------------------------|---------------------------------|----------------------------------------------------------------------------------------------------|----------------------------------------------------------------------------------------------------|
| Console                                        | Random Graph                    |                                                                                                    |                                                                                                    |
| ne ivetwork workbe                             | Watts-Strogatz Small World      | ea                                                                                                    |                                                                                                    |
| nvestigators are Dr. H<br>Vasserman, and Dr. E | Barabási-Albert Scale-Free      | Sch                                                                                                    |                                                                                                    |
|                                                | Can                             |                                                                                                    |                                                                                                    |
| he NWB tool was de<br>ank, Joseph Bibersti     | Chord                           | h, M                                                                                                    |                                                                                                    |
| erkhorn, Heng Zhan                             |                                 | hen                                                                                                    |                                                                                                    |
| espignani, and Katy                            | Hypergrid                       | Pen                                                                                                    |                                                                                                    |
|                                                | PRU                             |                                                                                                    |                                                                                                    |
| letwork Workbench                              |                                 | <b>b</b> ) d                                                                                                    |                                                                                                    |
| cience Center (http:                           | TARL                            |                                                                                                    | No. 1 3 1 1                                                                                               |
| lease cite as follows                          | Discrete Network Dynamics (DN   |                                                                                                    | name="Modeling">                                                                                          |
| WB Team. (2006). N                             | Discrete Network Dynamics (Dr   | <menu< td=""><td>pid="edu.iu.nwb.modeling.erdosrandomgraph"/&gt;</td></menu<>                                                                  | pid="edu.iu.nwb.modeling.erdosrandomgraph"/>                                                              |
| ttp://nwb.slis.indiar                          | Evolving Network (Weighted)     | <menu< td=""><td>pid="edu.iu.nwb.modeling.smallworld"/&gt;</td></menu<>                                                                        | pid="edu.iu.nwb.modeling.smallworld"/>                                                                    |
|                                                |                                 | <menu< td=""><td>pid="edu.iu.nwb.modeling.barabasialbert"/&gt;</td></menu<>                                                                    | pid="edu.iu.nwb.modeling.barabasialbert"/>                                                                |
|                                                |                                 |                                                                                                    | type="break"/>                                                                                            |
|                                                |                                 | <menu< td=""><td>pid="edu.iu.iv.modeling.p2p.can.CanAlgorithm"/&gt;</td></menu<>                                                               | pid="edu.iu.iv.modeling.p2p.can.CanAlgorithm"/>                                                           |
|                                                |                                 | <menu< td=""><td>pid="edu.iu.iv.modeling.p2p.chord.ChordAlgorithm"/&gt;<br/>pid="edu.id.iv.modeling.p2p.hypergrid.Hypergrid"/&gt;</td></menu<> | pid="edu.iu.iv.modeling.p2p.chord.ChordAlgorithm"/><br>pid="edu.id.iv.modeling.p2p.hypergrid.Hypergrid"/> |
|                                                |                                 | <menu< td=""><td>pid="edu.id.iv.modeling.p2p.hypergrid.Hypergrid"/&gt;</td></menu<>                                                            | pid="edu.id.iv.modeling.p2p.hypergrid.Hypergrid"/>                                                        |
|                                                |                                 |                                                                                                    | pid="edu.iu.iv.modeling.p2p.pru.PruAlgorithm"/>                                                           |
|                                                |                                 |                                                                                                    | type="break"/>                                                                                            |
|                                                |                                 |                                                                                                    | pid="edu.iu.iv.modeling.tarl.TarlAlgorithm"/>                                                             |
|                                                |                                 | <menu< td=""><td>type="break"/&gt;</td></menu<>                                                                                                | type="break"/>                                                                                            |
|                                                |                                 | <menu< td=""><td>pid="edu.iu.nwb.modeling.discretenetworkdynamics.DNDAlgorithm"/&gt;</td></menu<>                                              | pid="edu.iu.nwb.modeling.discretenetworkdynamics.DNDAlgorithm"/>                                          |
|                                                |                                 |                                                                                                    | type="break"/>                                                                                            |
|                                                |                                 | <menu< td=""><td>pid="edu.iu.nwb.modeling.weighted.evolvingnetwork"/&gt;</td></menu<>                                                          | pid="edu.iu.nwb.modeling.weighted.evolvingnetwork"/>                                                      |
|                                                |                                 | <td></td>                                                                                                    |                                                                                                    |

103

| A tool for<br>science of scie<br>research & pr | Need Help?                                                           | Ask an Expert!                                                                                                    |
|------------------------------------------------|----------------------------------------------------------------------|----------------------------------------------------------------------------------------------------|
|                                                |                                                                      |                                                                                                    |
| No to                                          | Sci                                                                  | <sup>2</sup> Tool                                                                                                    |
|                                                |                                                                      | Science Research & Practice                                                                                             |
| Home<br>Ask An Expert                          | Download Documentation                                               | Ask An Expert Testimonials Developers                                                                                   |
|                                                | bug for the Sci <sup>2</sup> tool instead, <u>click here</u> .)      |                                                                                                    |
| Project Title                                  |                                                                      | Pick any name to help us to refer to this<br>project/question in the future.                                            |
| Types of Analyses                              | Temporal (When) C Geospatial (Where) Topical (What)                  | View sample questions<br>HERE                                                                                           |
|                                                | Modeling (Why)<br>Networks (With Whom?)                              | (Will open in new tab.)                                                                                                 |
| Levels of Analyses                             | Micro/Individual (1-100 records)     Meso/Local (101-10,000 records) |                                                                                                    |
|                                                | Macro/Global (> 10,000 records)                                      | 0                                                                                                    |
| Intended Users                                 |                                                                      | Who is the intended audience?<br>Who is interested in the result?                                                       |
| Insight Needed                                 |                                                                      |                                                                                                    |
|                                                |                                                                      | understand?                                                                                                    |
|                                                |                                                                      | .iu.edu/user/ask.php                                                                                                    |
|                                                |                                                                      |                                                                                                    |
| If you enjoy                                   | -                                                                    | please thank Noshir Contractor,<br>d Latonia Trimuel                                                                    |
| If you enjoy                                   | -                                                                    | please thank Noshir Contractor,                                                                                         |
| If you enjoy                                   | Brian Uzzi, an                                                       | please thank Noshir Contractor,                                                                                         |
| Please co                                      | Brian Uzzi, an<br>Q                                                  | please thank Noshir Contractor,<br>d Latonia Trimuel                                                                    |
| Please co                                      | Brian Uzzi, an<br>Q<br>omplete the Po<br>we can further              | please thank Noshir Contractor,<br>d Latonia Trimuel<br>& A<br>ost-Tutorial Questionnaire<br>r improve these tutorials. |
| Please co<br>so that                           | Brian Uzzi, an<br>Q<br>Omplete the Powe can further                  | please thank Noshir Contractor,<br>d Latonia Trimuel<br>& A                                                             |

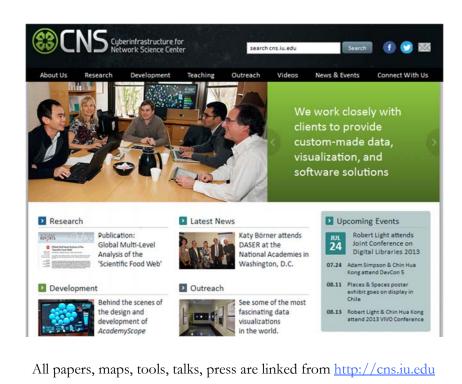

CNS Facebook: <u>http://www.facebook.com/cnscenter</u> Mapping Science Exhibit Facebook: <u>http://www.facebook.com/mappingscience</u>